### CSE 512 - Data Visualization

# Narrative Visualization

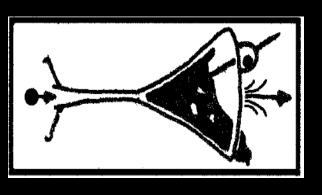

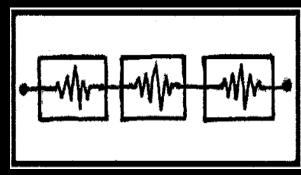

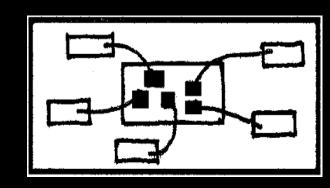

# Jeffrey Heer University of Washington

(with significant material from Edward Segel)

# Administrivia

# **Project Presentations**

In-class Presentations on Thur 5/21

Your presentation should:

**Describe the problem** (~1 min)

Present progress: sketches, etc (~2 min)

Solicit feedback on final slide with questions

**Keep it short**, no more than 3-4 minutes

We will split across MGH 241 & CSE 305

Room assignments will be posted via Canvas

# Project Progress Submission

Submit on Canvas by **5pm** on **Wed 5/20** 

Your presentation slides in PDF format

A PDF progress document with:

A survey of **related work** (references/URLs)

Your schedule for project completion

### CSE 512 - Data Visualization

# Narrative Visualization

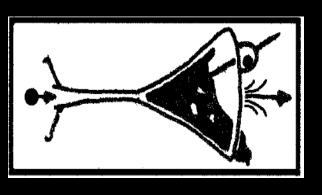

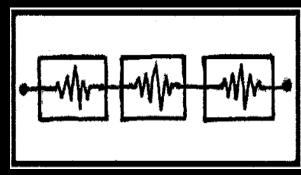

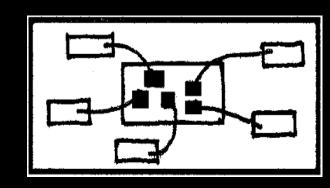

# Jeffrey Heer University of Washington

(with significant material from Edward Segel)

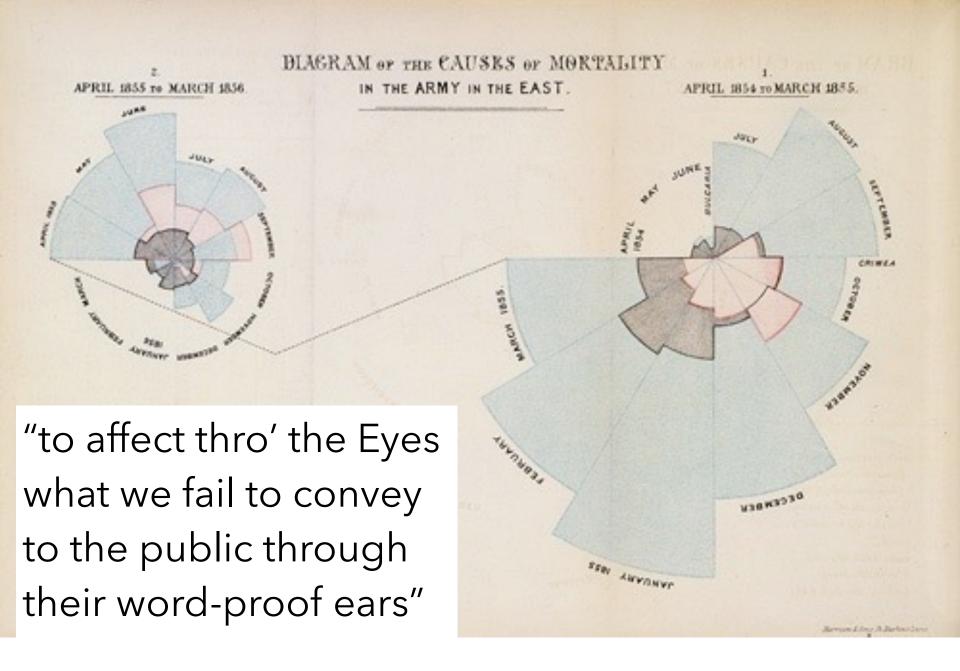

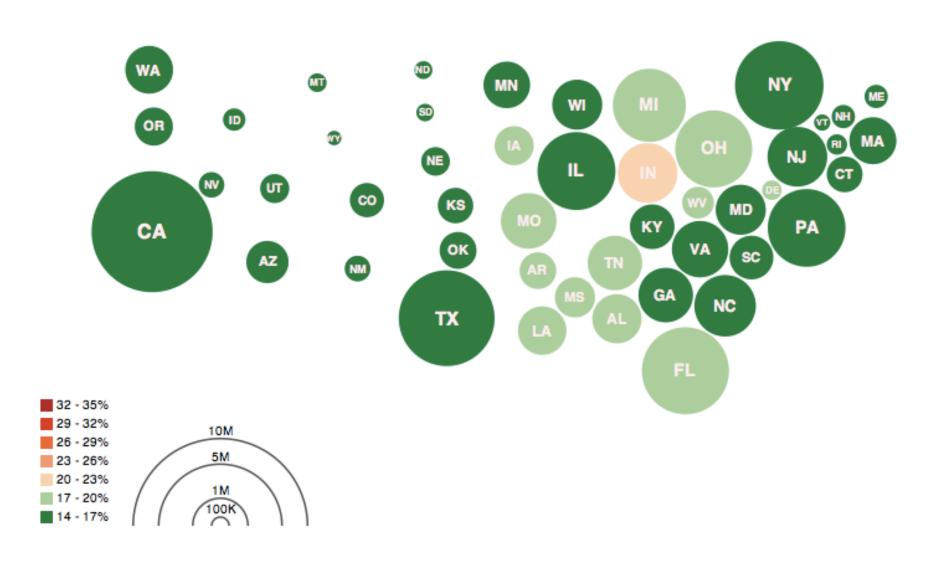

Obesity Map Vadim Ogievetsky

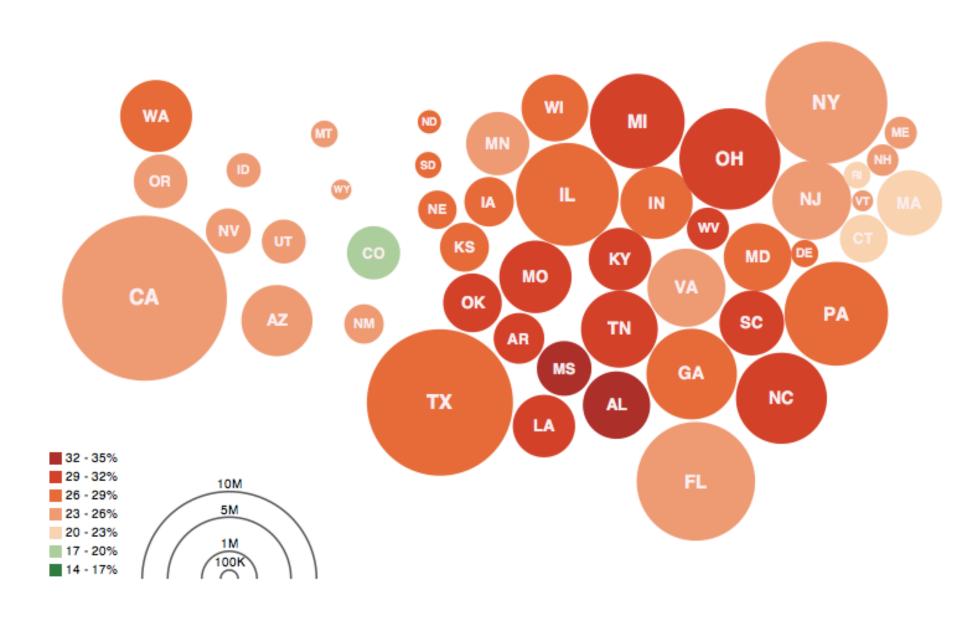

Obesity Map Vadim Ogievetsky

### Increased Border Enforcement, With Varying Results

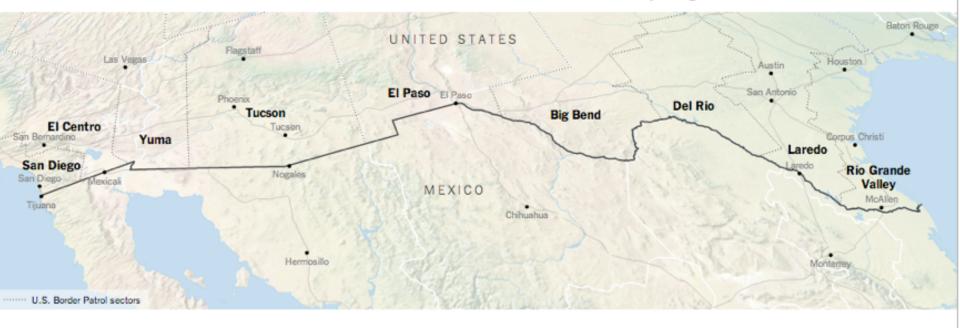

### There are now more agents along the 1,954 mile-long border than ever before...

Border agents per sector.

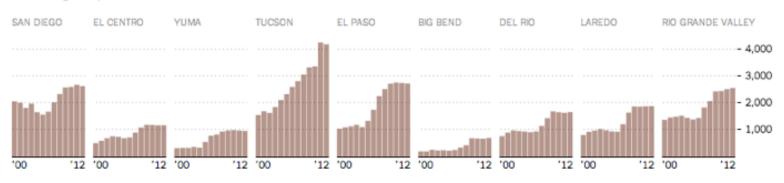

### NY Times

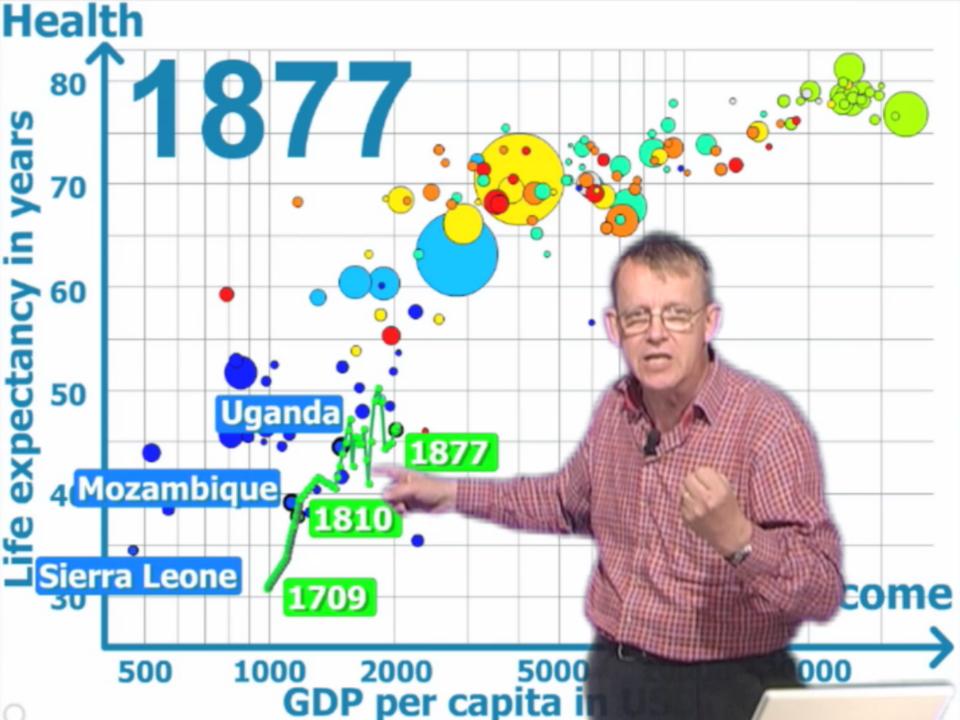

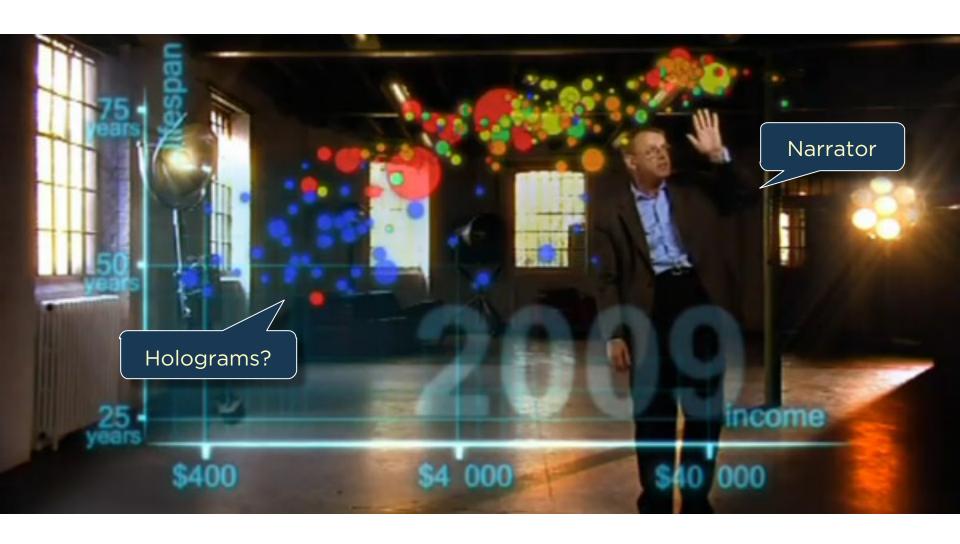

### Narrative Devices for Storytelling with Data

What devices communicate effectively?

... for which contexts and audiences?

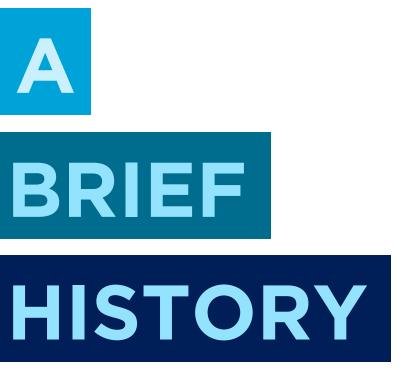

# STORYTELLING

as ancient as mankind

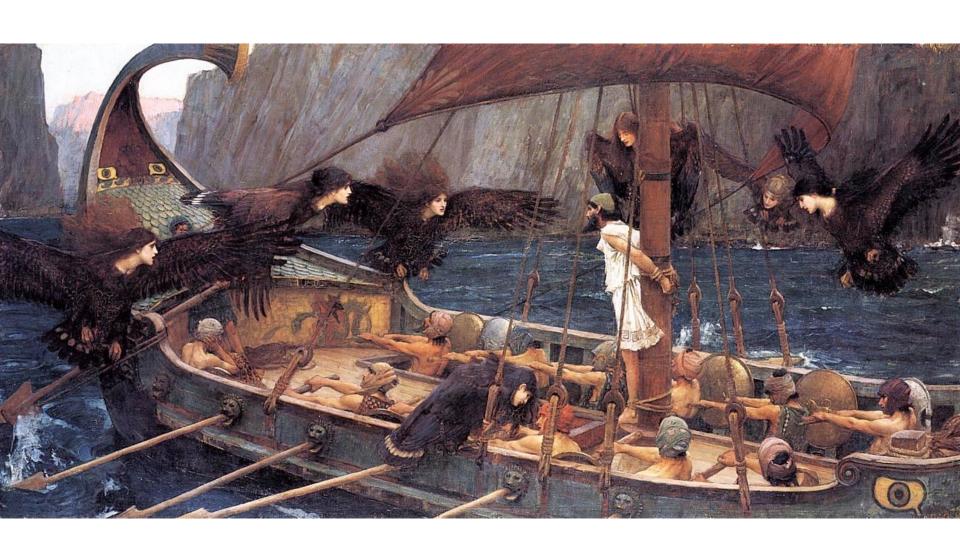

# STORYTELLING across various media

PEOPLE TELL STORIES
WORDS TELL STORIES
IMAGES TELL STORIES
COMICS TELL STORIES
MOVIES TELL STORIES

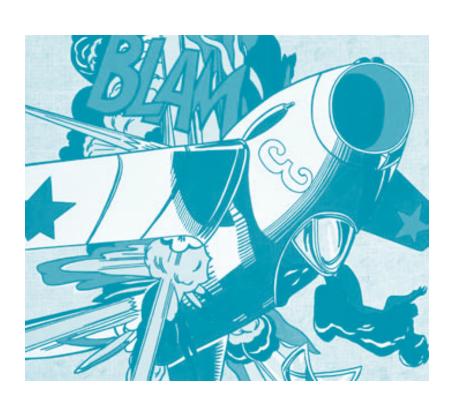

## Generals Wary of Move to Cut Their Ranks

### By GINGER THOMPSON and THOM SHANKER

WASHINGTON — Maj. Gen. Paul D. Eaton, a retired Army officer, is familiar with the perks and pitfalls of power, having commanded tens of thousands of troops at Fort Benning, Ga., managed budgets exceeding \$2 billion in Iraq, and overseen layers upon layers of staff members who helped manage both his professional duties and his personal life.

He has experienced the full range of lifestyles that come with military leadership, living at one point in an elegant antebellum mansion, and at another, with eight other officers crowded in a marble bathhouse behind one of Saddam Hussein's old palaces.

When he traveled, he was occasionally able to justify the use of military aircraft, but most times, he said, he flew coach. And today he lives on a pension worth 75 percent of his military salary, with health benefits that cover everything except dental and eye care for himself and his wife.

"We are well compensated, and we live very comfortable lives," General Eaton said, referring to the military's most senior leaders. "But when you look at all the things going on around a general, the nation is getting a very, very high return on its money."

Not everyone at the Pentagon agrees. Two weeks ago, Defense Secretary Robert M. Gates announced a sweeping effort to improve efficiency that, among other things, takes aim at the military's sacrosanct corps of generals and admirals, ordering his staff to cut at least 50 positions, and making clear that he would be happier if they cut more.

## Generals Wary of Move to Cut Their Ranks

By GINGER THOMPSON and THOM SHANKER

WASHINGTON — Maj. Gen. Paul D. Eaton, a retired Army officer, is familiar with the perks and pitfalls of power, having commanded tens of thousands of troops at Fort Benning, Ga., managed budgets exceeding \$2 billion in Iraq, and overseen layers upon layers of staff members who helped manage both his professional duties and his personal life.

He has experienced the full range of lifestyles that come with military leadership, living at one point in an elegant antebellum mansion, and at another, with eight other officers crowded in a marble bathhouse behind one of Saddam Hussein's old palaces.

When he traveled, he was occasionally able to justify the use of military aircraft, but most times, he said, he flew coach. And today he lives on a pension worth 75 percent of his military salary, with health benefits that cover everything except dental and eye care for himself and his wife.

"We are well compensated, and we live very comfortable lives," General Eaton said, referring to the military's most senior leaders. "But when you look at all the things going on around a general, the nation is getting a very, very high return on its money."

Not everyone at the Pentagon agrees. Two weeks ago, Defense Secretary Robert M. Gates An Land Company of the interpretation of the company of the company of

# Generals Wary of Move to Cut Their Ranks

### By GINGER THOMPSON and THOM SHANKER

WASHINGTON — Maj. Gen. Paul D. Eaton, a retired Army officer, is familiar with the perks and pitfalls of power, having commanded tens of thousands of troops at Fort Benning, Ga., managed budgets exceeding \$2 billion in Iraq, and overseen layers upon layers of staff members who helped manage both his professional duties and his personal life.

He has experienced the full range of lifestyles that come with military leadership, living at one point in an elegant antebellum mansion, and at another, with eight other officers crowded in a marble bathhouse behind one of Saddam Hussein's old palaces.

When he traveled, he was occasionally able to justify the use of military aircraft, but most times, he said, he flew coach. And today he lives on a pension worth 75 percent of his military salary, with health benefits that cover everything except dental and eye care for himself and his wife.

"We are well compensated, and we live very comfortable lives," General Eaton said, referring to permittery's compensated and we live very comfortable lives," General Eaton said, referring to permitter and the said of the said of the s

Not everyone at the Pentagon agrees. Two weeks ago, Defense Secretary Robert M. Gates announced a sweeping effort to improve efficiency that, among other things, takes aim at the military's sacrosanct corps of generals and admirals, ordering his staff to cut at least 50 positions, and making clear that he would be happier if they cut more.

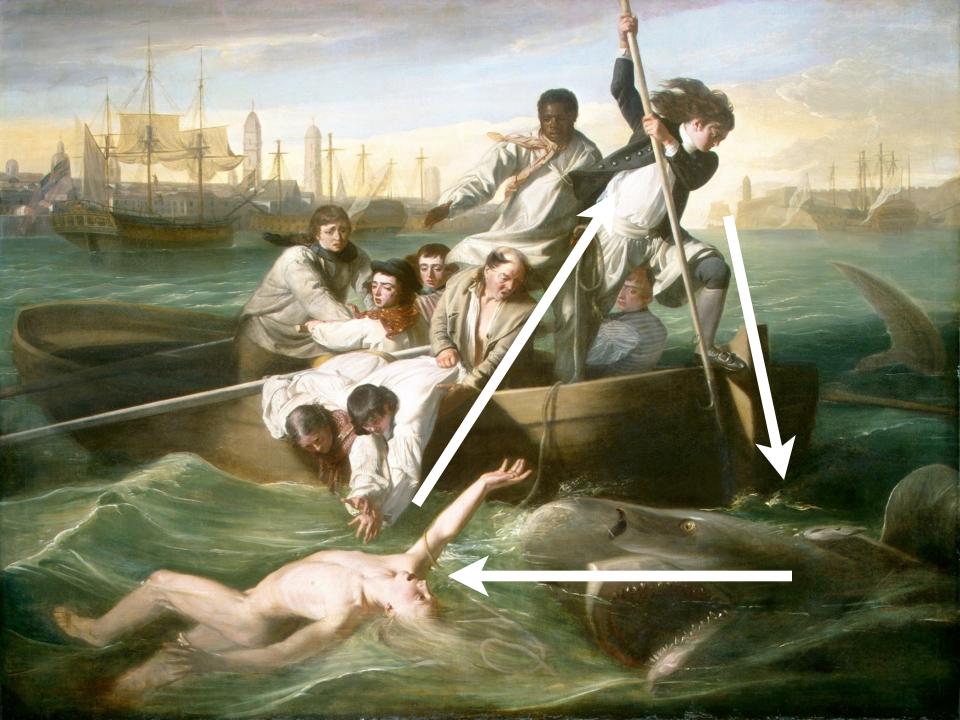

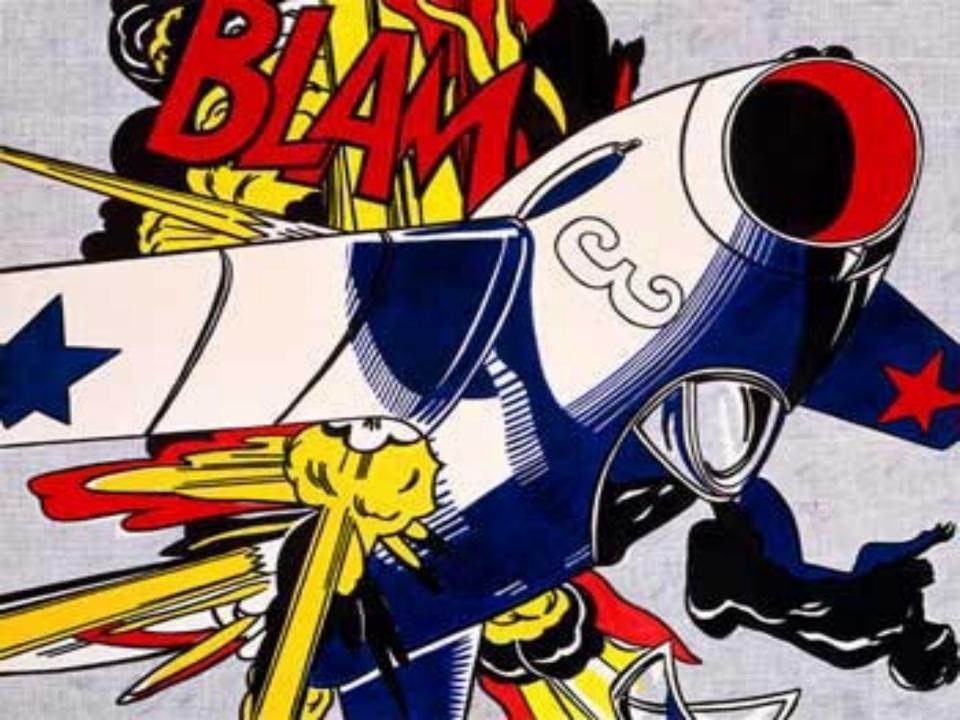

# HOW CAN YOU TELL STORIES WITH

# DATA?

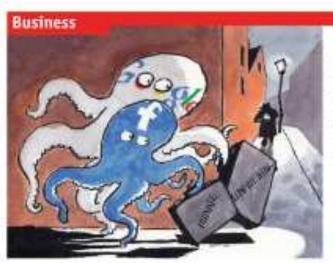

#### Principled the interest.

#### Lives of others

compare management

Book rok and Google face a backlash. Iron away and regulators all halos or fit away they have hardled sensitive than

TENNINGS STOCOMET, Canada's privacy commissions; infection with facilities, in Abgust acres the social apprending the strack is deal, agreeing to charge its politics within a year as comply with the manage privacy line, Nove, sare Ma Sept. List, the survivory appears to be reneging as an important parcel than dust, which inexplosed proving asserting these and suppressionalonous during over all other to dia or giveare data with chief parties, "I disease seems to our that transfered is giving in the right firection on this upon," the says, burning that, without a change of course, the farm rould sconbecure the valued of coatley foorwine swigetion be het organization.

Backbook is not the only internet glant to convole the hand fails watchelogs. Door gland control with the week belowing moves that it had second deem personal construction form and not gland to the deep remainst the second of the deem procedured. But the matter of the May tribute Schau, Garmany's british providents for an independent invastigation labs Geogle's between chinary that it had "darphy declareyed normal raise in the development and edge of vertices in the development and edge of vertices."

The cases highlight riving torsion between granitums of privacy and internet faces. And they reflect concern arrang such uses, about how genore that are made public served provious testings. typin with as Cory Doctorous, a corner for the mather, and Law Lapania, a packerster, have whendered Terobook Silve such as Quarticolocal Doctors are urging others to the contemporal back May yielder a name Pusbook "manufa".

This is unlikely to stop the meter to not of Studensk, which is policit to claim full a billion meetim and which draws even more active, as a whole it is take fore thank the meson base been ratiod at the company a brackparates in almost widey, when boses, are calling meeting that trackwak will work all out simpler privacy commit to make it causes to keep more data finding. MySpops, a study is already realing its control attention to seep share data finding. MySpops, a study in already realing its control attention to seep share to be seen chariffected beychooken to its particle.

A revolt over tembrook's handling of privacy has hum, howeing for some time. It December the could network changed the dataset settings on the privacy controls to data auditeduals' personal information would be stand with "weavyous" other than selected friends. Footbook argued the reflected a shift in country streads, granter appropriate and autituded with a color of the selected and a stand did associated will adjust privacy sentings back again. But forested privacy activities lob-lied fact to be second.

The switch should not have come to a surprise, norty on, many social networks.

#### Also in this section.

- 68 Suring conspanies
- #5 The recovery of Beneval Motors

The Konstanded May resed with 187

- 86 Business error to China
- 70 Indian retail.
- 20. Japon's drug firms on the reave
- 74 Brazili en telecomo
- 71 Schumpeter: Dienstrebched

for July July properly and distance on business, while decreament, com/business-former

impose finds tough subsety polities in order to artical and incoming termin. But an more join, controls are gradually incomed to encourage more disting, he people share tourn studies is continuous, the buffer against which it selfs advertising. And the more if from about users files and citables, the better is an important halp per our about more of indians.

Protess gore bracker still following a cavelupest continuous last movels at which Mark Zachicharg, Roodwicks hous, accounted yet unoriest activated policy diarges. One that establishment was as Testant possurablesfor? Instrum that his count, third-parry websites across Facultook data when jacopta visit. Calibox sight that Southeast last model in lighty to disable this forems, which may explain who as Staddard histilites for much.

Surrepair of Scials are grantifing about its chock teat. This much a group of date protection experts who allege the hugges in Commission were to the social network, calling its detector in furner if a defect partition. And in the in-

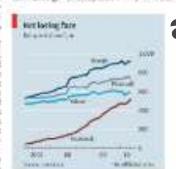

# support afterthought boring?

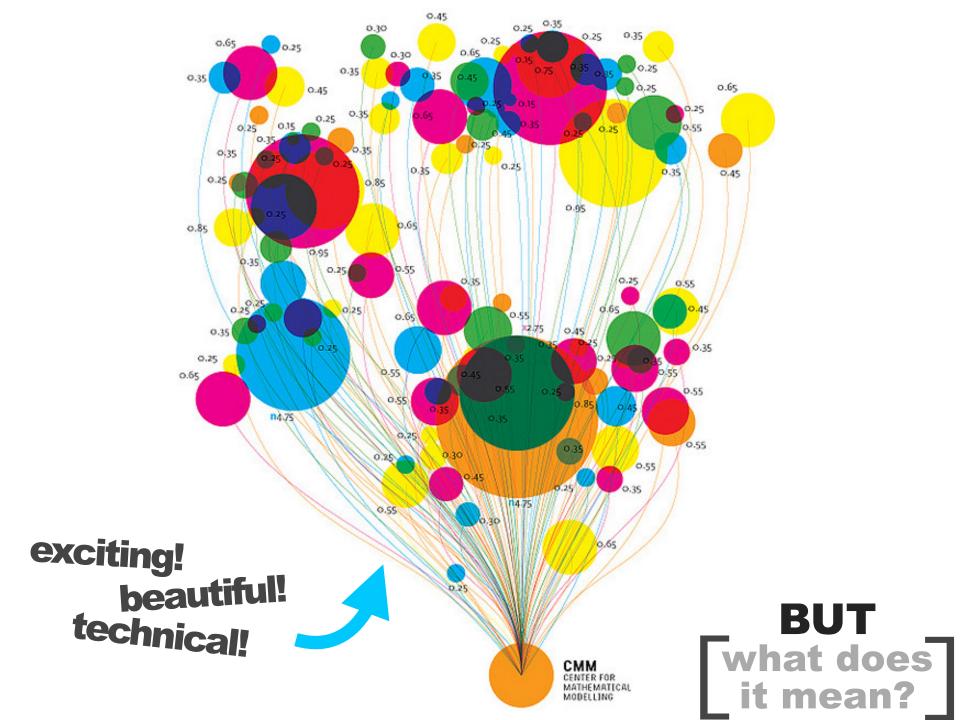

### **Budget Forecasts, Compared With Reality**

Just two years ago, surpluses were predicted by 2012. How accurate have past White House budget forecasts been?

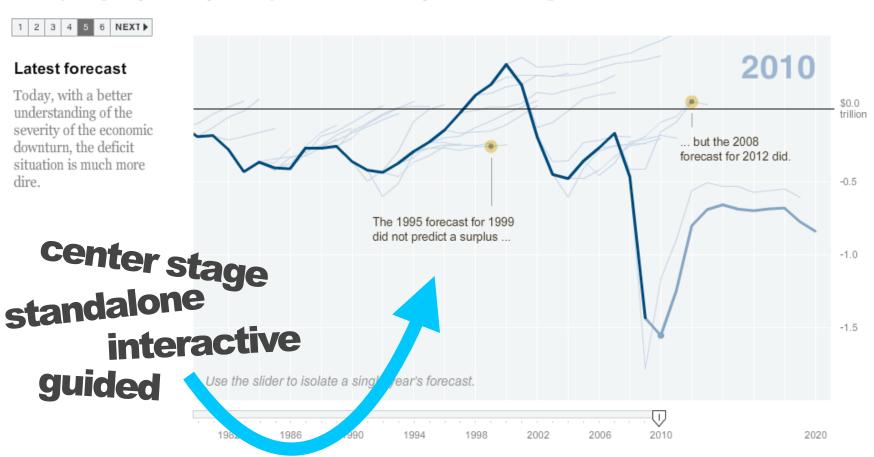

### **Establishing Shot**

# Development Trends 2005

(4) Checklist Structure

Interactive presentation of some of the messages in the Human Development Report

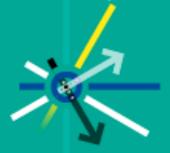

English Dansk Portuguese Suomi Français Deutsch

Produced in collaboration with: ALTERNATION ST

**Progress Bar** 

er.org

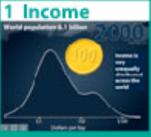

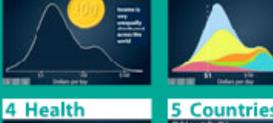

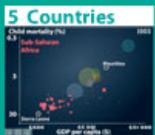

2 Regions

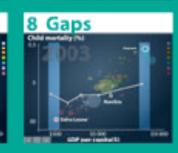

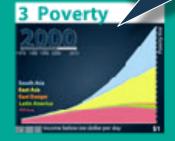

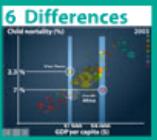

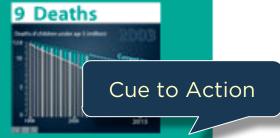

English translation: Claes Johansson, UNDP

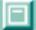

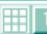

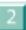

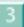

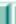

7 Trends

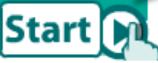

### Annotations Tell Story

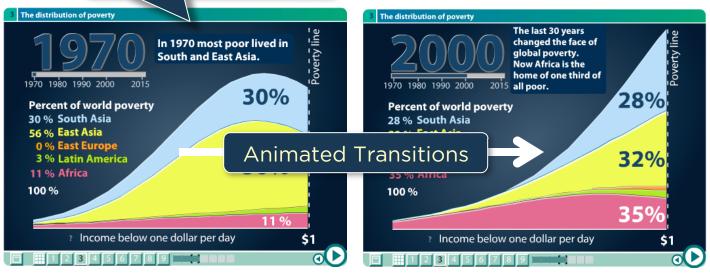

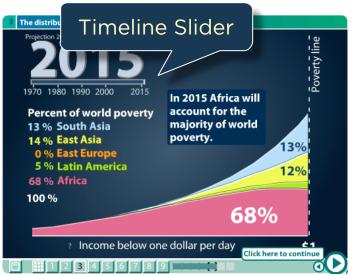

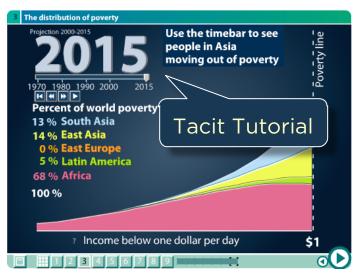

### Budget 2010: reaction from around the UK

People in key constituencies around the country give their responses to Alistair Darling's budget

Consistent
Visual Platform

ny Ridley and Carly Lev Introductory Text

mith and Fulham

Vednesday 24 March 2010 15.00

**Shilpa Wymer**, 40, is managing direct two branches of Pitman Training Ltd, a training school specialising in secretarial and PA training

Enquiries from individuals suddenly dropped off a cliff from October 2008 and in January last year we had to lay off a couple of people, though things have picked up since. The budget seems very positive and shows the government are thinking about small and medium sized businesses at last. I think the measures will help businesses be more confident, which will have a knock-on effect on us. It has turned my head and made me think about which way I will vote.

#### Constituency profile

MP: Greg Hands, Conservative. Majority: 5,029 Unemployment benefit claimants, Feb 2010: 3,281 (up 13% over last year)

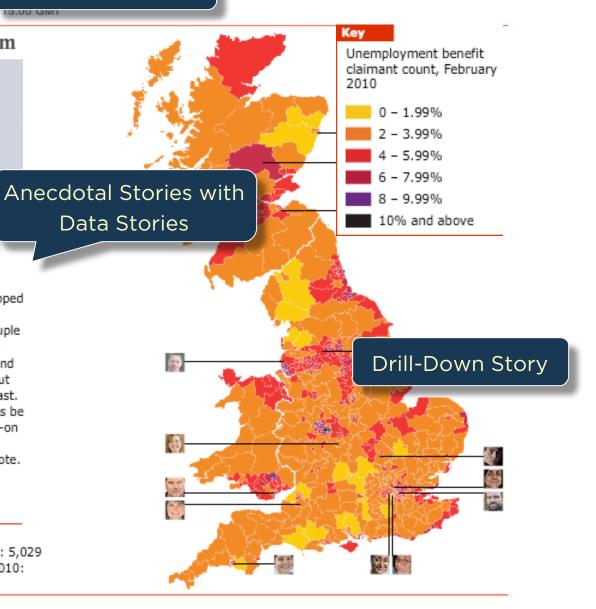

THE

NARRATIVE

FRAMEWORK

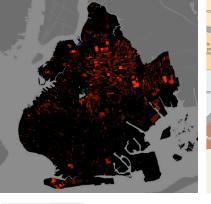

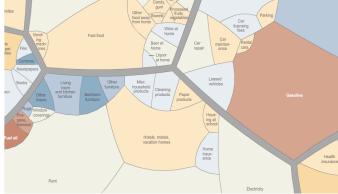

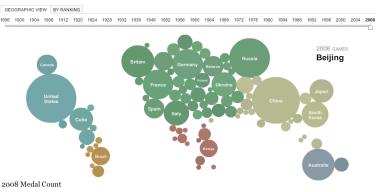

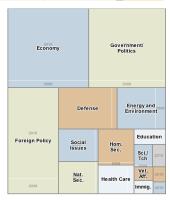

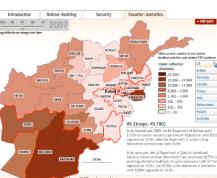

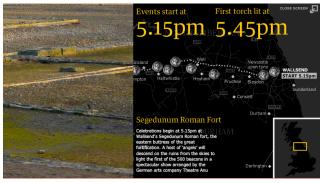

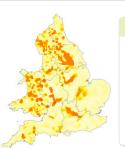

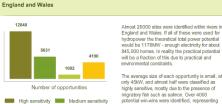

approximately half the total theoretical power

Low sensitivity Potential win-wins

YOU BON'T HAVE TO UNDERSTAND EVERYTHING WE DO TO PROFIT FROM IT.

# 58 CASE STUDIES

70% Journalism20% Business10% Research

|                                                                                                    |                                                                                                    |                |                                            |                        |                                    | - <del></del>                           | Ch                                      | ucturina                                |           | Wink                                              | !:=b4: |                                         | T                                       | !4! | Guidance |   | 0::4: |                                         |                                         | Total                                   |                                         |                                         |                         |                                         | Ma                 |                                         |                                        |
|----------------------------------------------------------------------------------------------------|----------------------------------------------------------------------------------------------------|----------------|--------------------------------------------|------------------------|------------------------------------|-----------------------------------------|-----------------------------------------|-----------------------------------------|-----------|---------------------------------------------------|--------|-----------------------------------------|-----------------------------------------|-----|----------|---|-------|-----------------------------------------|-----------------------------------------|-----------------------------------------|-----------------------------------------|-----------------------------------------|-------------------------|-----------------------------------------|--------------------|-----------------------------------------|----------------------------------------|
|                                                                                                    |                                                                                                    | Magazine Style | inotated Graph / Map<br>pience Fair Poster | ow Chart<br>omic Strip | ide Show<br>Im / Video / Animation |                                         |                                         | ogress Bar / Timebar                    | e sdn-sso | sature Distinction (focus, cols, detail, outline) | ec     | gumoo                                   |                                         |     | ı        |   |       |                                         | 1                                       | vigation Buttons                        | ery Limited Interactivity               | splict Instruction cit Tutorial         | imulating Default Views | aptions / Headlines                     | companying Article | ulti-Messaging<br>omment Repittion      | troductory Text (more than a sentence) |
| Vis                                                                                                    | alization Description                                                                                                    | Σ              |                                            | 0 0                    |                                    |                                         |                                         |                                         |           |                                                   |        |                                         |                                         |     | 0 0      |   |       |                                         |                                         |                                         | - "                                     |                                         |                         |                                         |                    | 7 0                                     | Su                                     |
| Arch                                                                                                    | tecture and Justice (Brooklyn Crime Blocks)                                                                                                    | +              |                                            |                        |                                    |                                         | +                                       |                                         | +         | + -                                               |        |                                         |                                         |     |          |   | -     | +                                       |                                         |                                         |                                         |                                         |                         | + -                                     | +                  |                                         | + +                                    |
| Politics Food Pedd When Acaa Ban Dea GDM Bud Form Map Mas The Adv Ana Osc Control How Ana Osc Control How Micci Control How Micci Van On When Control When Pedd Pedd Pedd Pedd Pedd Pedd Pedd Pe | ians abuse their free-mailing privileges before elections all (soccer) drawings trians crossing the street limate Agenda Did Your County's Jobs Disappear? metrics House Price Index 'earnings: How compensation relates to performance y offensive: Tailban attacks in Pakistan loves by Sector onomic data to 2010: driver's rankings in purp Hadrian's wall in glung hydrighair's wall in glung hydrighair's wall in glung hydropower hotspots across the UK w metro bombs: interestive map orld economy turns free corner of Olympic Medals in Inflation's Little Parts Bonds visualization (interactive) but and Flow of Giverie: Box Office lee ipts 1986 — 2008 bless Rate for upplaili Yuu Cless stisement: Helicopter zing Obama's schedule source and retail price indices since 2006 ting Intentions sonds wisualization (Static Image) arison of Bear Markets mericans Spend Their Day lie Obama's Family Tree x Rentals uver's Olympic Venue a Map: Five Major North Korean Prison Camps all Guide to the Financial Crisis mic Meltdown of 2008-2009 Did All the Money Go? rcle of a beetle through a year |                | + - + - + - + - + - + - + - + - + - + -    |                        |                                    |                                         |                                         |                                         |           | +                                                 |        |                                         | +                                       |     |          | : |       |                                         | + + + + + + + + + + + + + + + + + + + + | + + + + + + + + + + + + + + + + + + + + | + + + + + + + + + + + + + + + + + + + + | + + + - + - + + - + + - + + + + + + + + | +                       |                                         |                    |                                         |                                        |
| McC<br>How<br>Afgl<br>Toy<br>Gap<br>Eart<br>Iran<br>Sha<br>Toy<br>Alpi<br>Bud<br>Mac<br>Delt<br>"The<br>Virg                                                                                     | ud's "Making Comics" he Government Dealt with Past Recessions nistan: Behind the front line a timeline: a company history inder Human Development quakes: why they happen nuclear programme b White's Double McTwist a's stick accelerator problem Skining, From Technical Turns to Tucks and Speed at Forecasts vs. Reality ritentation Video                                                                                                    |                |                                            |                        |                                    | + + + + + + + + + + + + + + + + + + + + | + + + + + + + + + + + + + + + + + + + + | + + + + + + + + + + + + + + + + + + + + |           | + + + + + + + + + + +                             |        | + + + + + + + + + + + + + + + + + + + + | + + + + + + + + + + + + + + + + + + + + | +   |          |   |       | + + + + + + + + + + + + + + + + + + + + | + + - + - + - + - + - + - + - + - +     |                                         | + + + + + + + + + + + + + + + + + + + + | + -<br>+ +<br>+ -<br>+ +                | + + +                   | + + + + + + + + + + + + + + + + + + + + | *                  | + + + + + + + + + + + + + + + + + + + + | + + + + + + + + + + + + + + + + + + +  |

### **Visual Design**

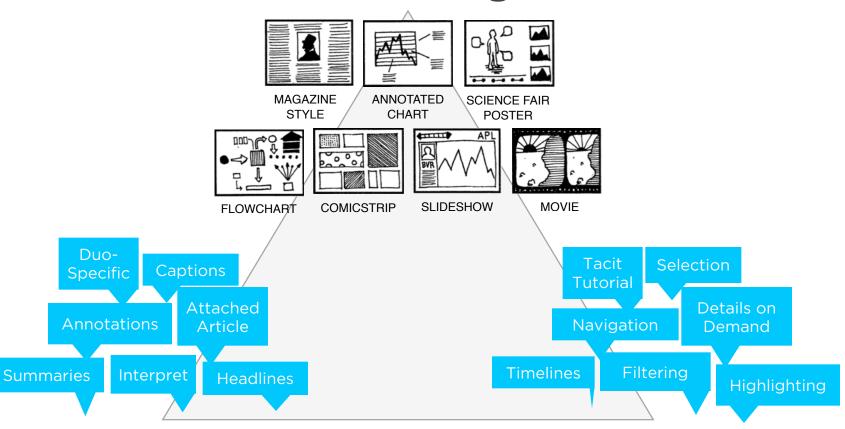

Messaging

**Interactivity** 

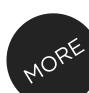

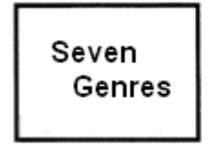

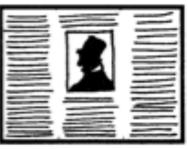

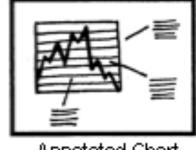

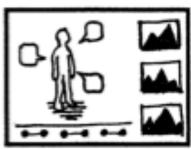

Magazine Style

Annotated Chart

Partitioned Poster

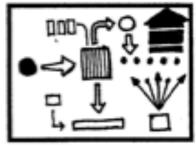

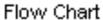

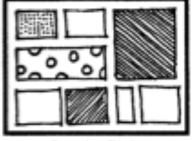

Comic Strip

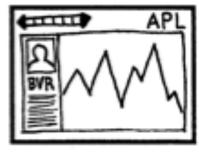

Slide Show

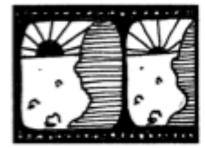

Film/Video/Animation

### **Genres** for Narrative Visualization

### **Genres + Interactivity + Messaging =**

# DESIGN SPACE

**STORYTELLING** 

**CLARITY** 

**SPEED** 

**Author Driven** 

strong ordering heavy messaging limited interactivity

### **Reader Driven**

weak ordering light messaging free interactivity **ASK QUESTIONS** 

**EXPLORE** 

**FIND** 

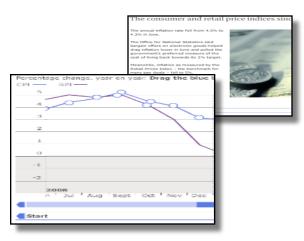

martini glass

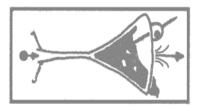

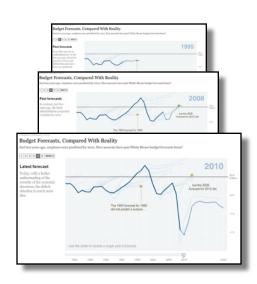

interactive slideshow

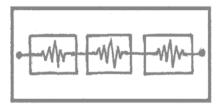

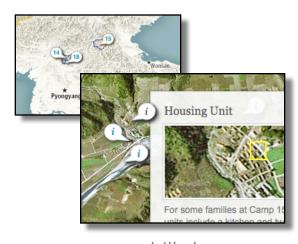

drill-down story

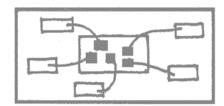

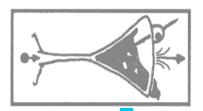

### (more patterns)

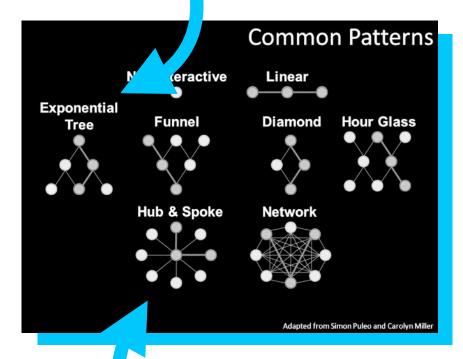

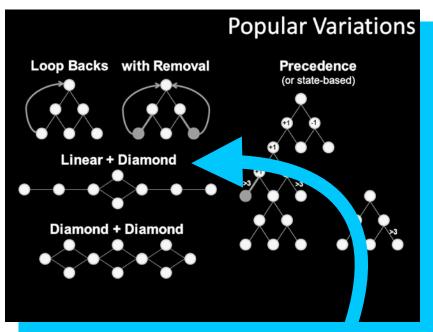

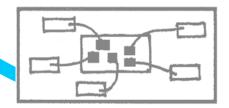

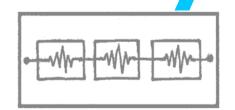

# THE

CATALOGUE

Guide.
Highlight.
Interpret.

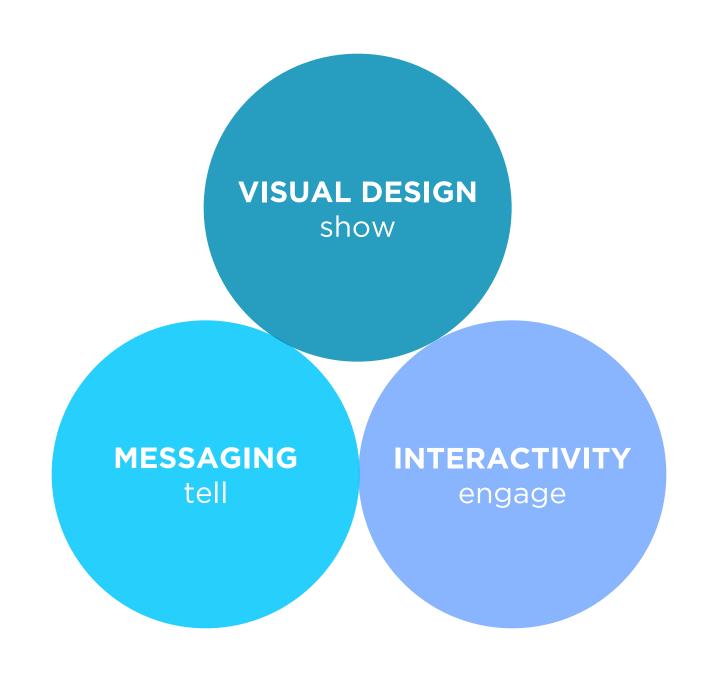

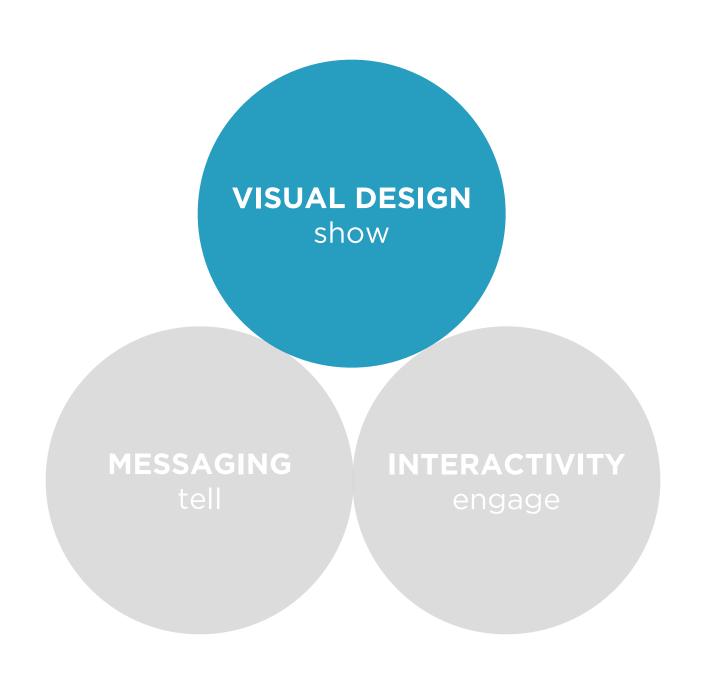

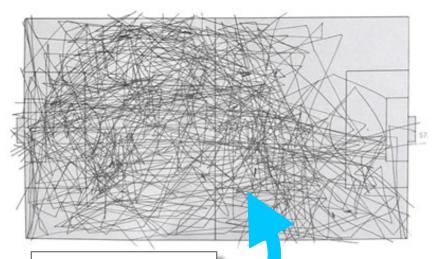

Choose your visualization type carefully.

Know your options. Even obscure ones.

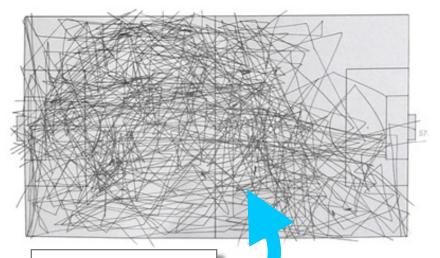

Choose your visualization type carefully.

Know your options. Even obscure ones.

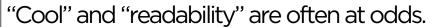

Recognize the trade-off and choose your audience.

#### Bloomberg Businessweek

June 27, 2010

#### Who Owns Greece's Debt?

Taxpayers would suffer from a Greek default since public institutions are the biggest creditors

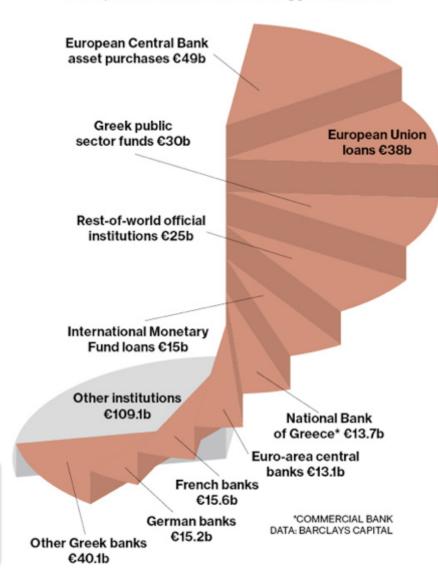

| Representative  | District | Fiscal 2010 contract spending |    |
|-----------------|----------|-------------------------------|----|
| Mike Coffman    | Colo. 6  | \$3.26 billion                | •  |
| Doug Lamborn    | Colo. 5  | 2.98 billion                  | ∎l |
| Rob Bishop      | Utah 1   | 2.76 billion                  | 7  |
| Kenny Marchant  | Texas 24 | 2.58 billion                  | П  |
| Jeff Duncan     | S.C. 3   | 2.40 billion                  | ı  |
| Sandy Adams     | Fla. 24  | 2.36 billion                  | ı  |
| Lamar Smith     | Texas 21 | 1.65 billion                  | П  |
| Steve Scalise   | La. 1    | 1.49 billion                  | ı  |
| Jeff Landry     | La. 3    | 1.47 billion                  | П  |
| Roscoe Bartlett | Md. 6    | 1.44 billion                  |    |
| John Carter     | Texas 31 | 1.42 billion                  | Ŧ  |

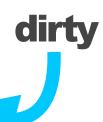

Avoid "chart junk" (Tufte).
Extra marks distract from the data.

#### better

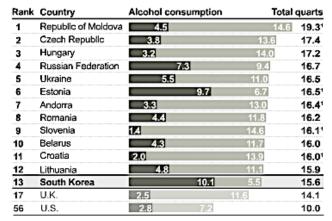

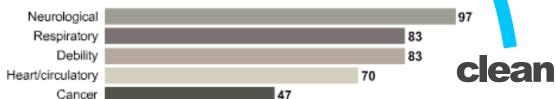

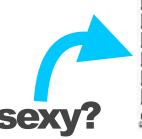

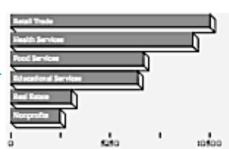

#### But...

chart junk may reflect cool design choices

#### Businessweek...

does great with labeling only as much as needed

Make it clear where to start. Don't let readers defect.

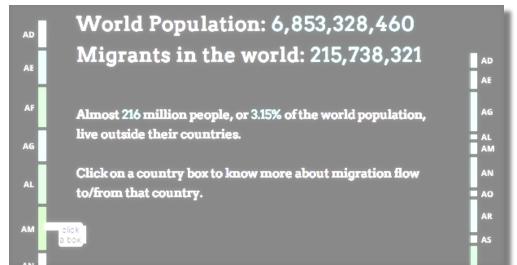

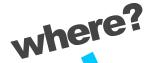

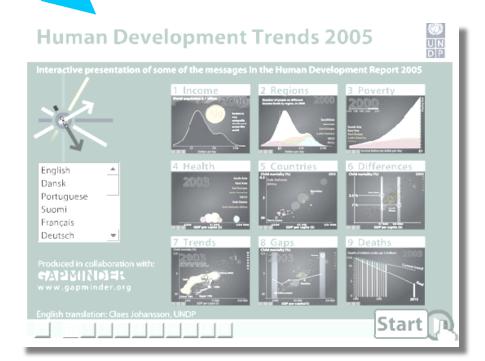

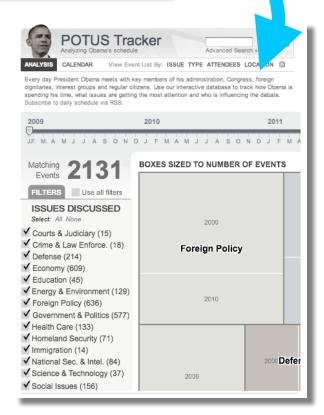

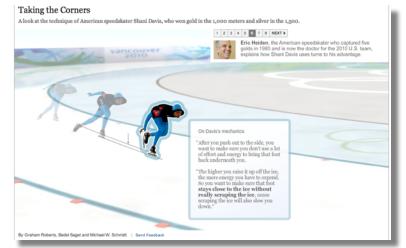

#### Taking the Corners

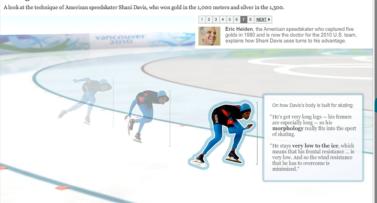

#### Taking the Corners

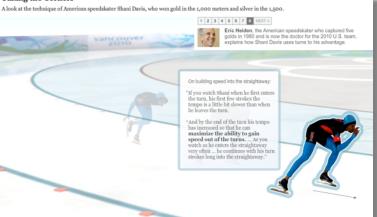

## The more linear, the more like a story.

Stories have a beginning, middle, and end.

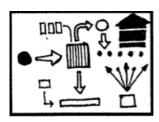

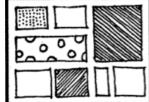

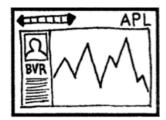

FLOWCHART

COMICSTRIP

**SLIDESHOW** 

Consistent visual frameworks.

Keep things tidy.

#### **Dodd-Frank One Year Later: The Key Players**

When Dodd-Frank was signed into law a year ago, the lobbying in Congress moved to the regulatory agencies. Now financial firms are arguing with regulators and each other over the language of hundreds of rules that will determine how much Dodd-Frank will change the system.

Explore the key players >

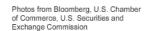

Source: Bloomberg reporting

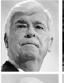

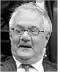

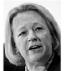

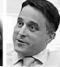

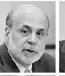

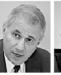

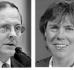

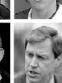

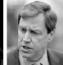

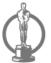

#### The Social Network

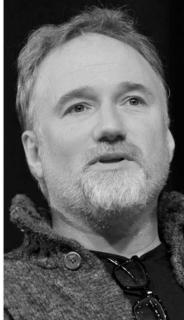

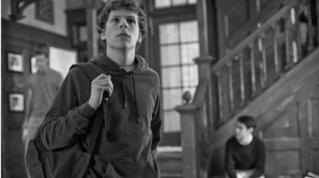

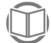

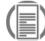

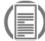

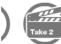

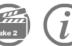

More

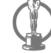

Inception

Toy Story 3

Network

True Grit

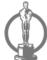

Winter's Bone

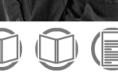

Guardian Observer Review Review

Interview Interview

#### 8 nominations

Many people have the Golden Globes winner down as the film to rain on the king's parade. Its slick script and well-pitched performances impressed critics and picking a film about the internet may help Academy members feel like they have their fingers on the pulse

IMAGES: GETTY IMAGES, ALLSTAR/COLUMBIA PICTURES

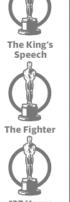

The Kids Are

#### CONTINUED...

Consistent visual frameworks.

Keep things tidy.

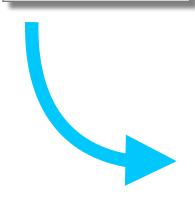

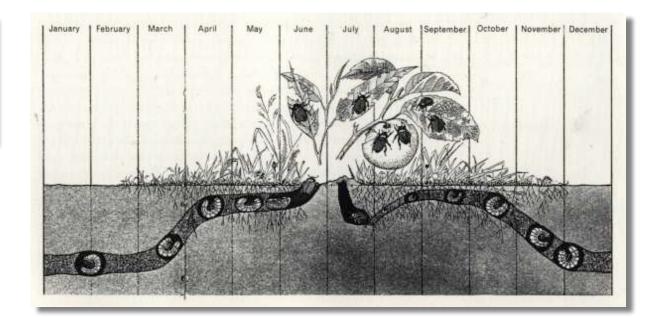

#### The jump

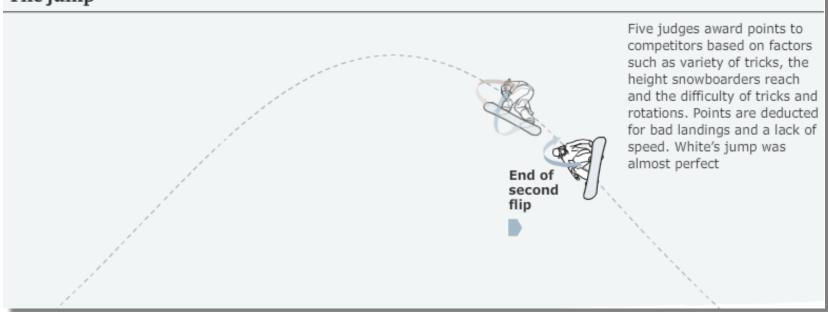

Use staging and animation for complicated transitions.

Stage big transitions to avoid confusing readers

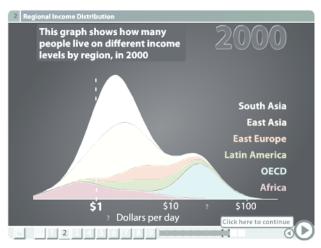

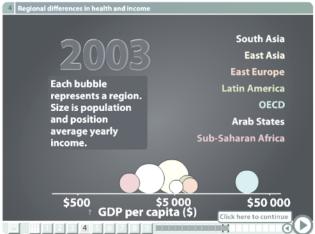

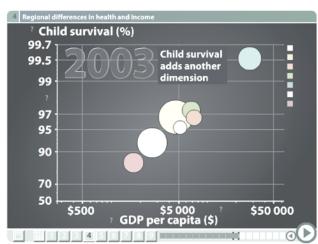

#### **Transitions Guidance**

Viewing Angle Viewer (Camera) Motion Continuity Editing Object Continuity Familiar Objects PRICE \$4.50 THE FEB. 25, 2008

# NEW YORKER

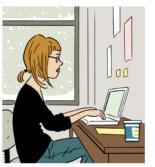

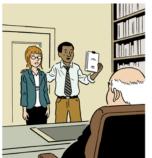

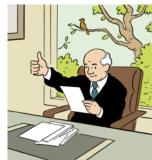

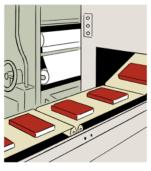

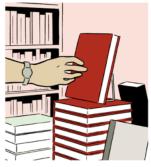

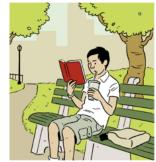

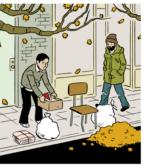

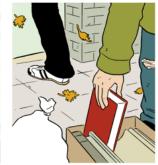

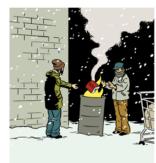

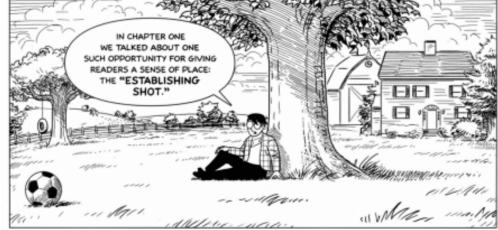

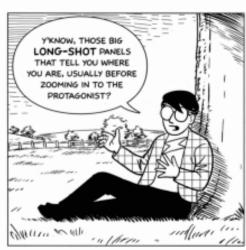

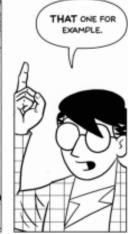

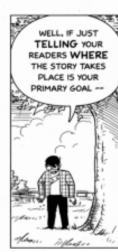

Use establishing shots.
Situate the viewer before diving in.

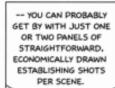

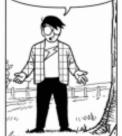

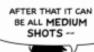

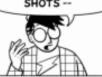

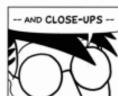

-- WHICH USUALLY REQUIRE LESS WORK THAN, SAY, DRAWING 700 LEAVES EVERY TIME YOU WANT TO PUT A TREE IN THE PANEL.

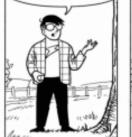

I MEAN LOOK AT THAT THING -- IT'S A SQUIGGLE FOR PETE'S SAKE! BUT YOU KNOW IT'S A TREE BASED ON THE PANELS BEFORE.

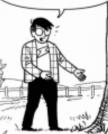

# CONTINUED... Use establishing shots. Situate the

viewer before

diving in.

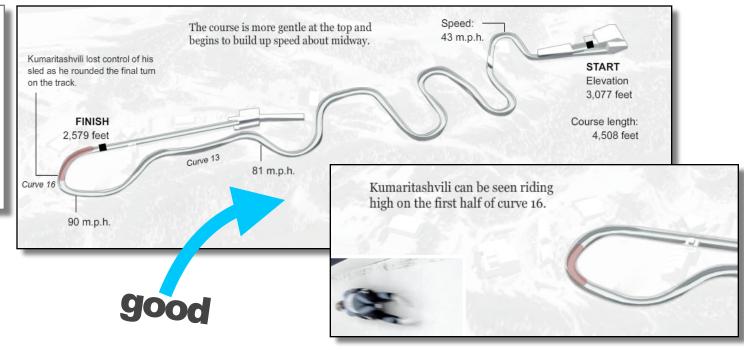

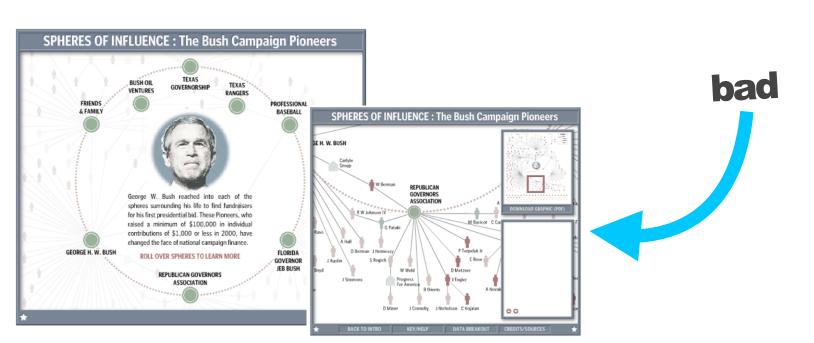

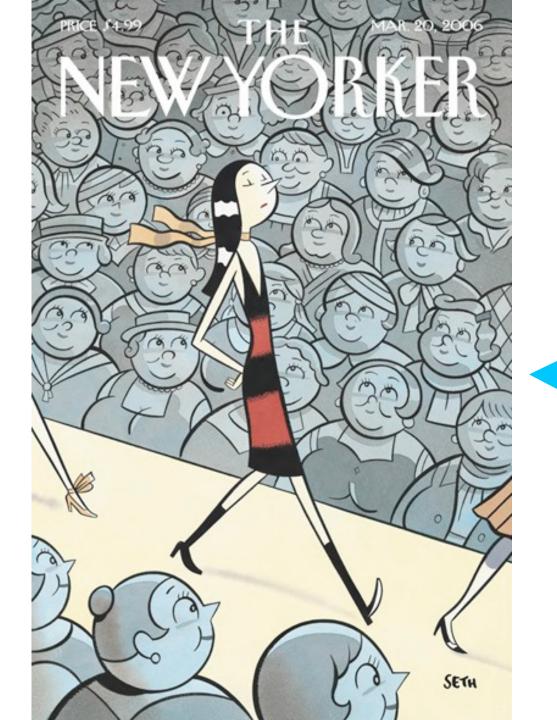

#### **Highlighting Techniques**

Character Direction
Feature Distinction
Close-Ups
Zooming
Framing
Motion
Audio

Make it clear what to look at and when.

Guide readers through the story or they'll get lost. NEW YORKER

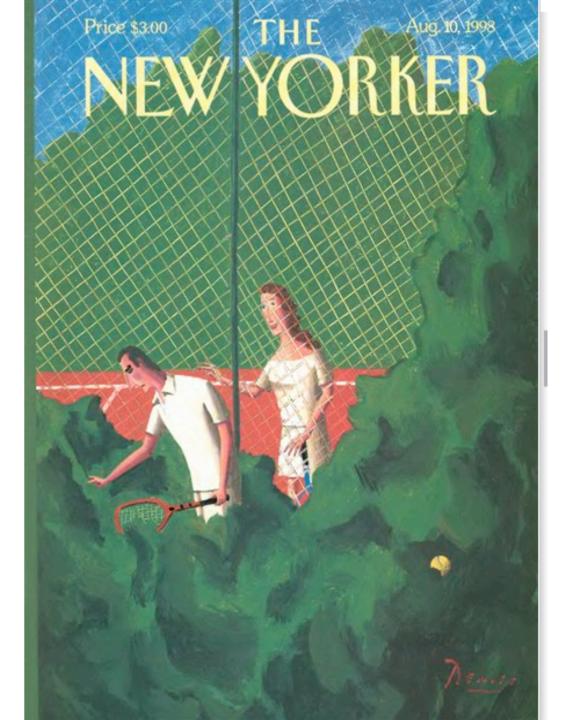

#### Grab attention with image and position Bonds takes lead Home runs Hank Aaron after 16 seasons 755 homers 567 23 seasons Bonds Aaron 554 516 Ruth Μā Babe Ruth 714 homers 22 seasons on Barry Bonds 708 homers 14th 20 seasons Accordi in a boo he begs steroiat season, league. later, he runs, su career ( Reduced visual priority Differing Paths to the I op of the The top seven players on the career h Barry Bonds Hank Aaron Babe Ruth Willie Movs Samm 15 times hit 30 or Hit only 20 over Averaged 52 from No one hit more more (M.L. most) first five seasons. 2000 to 2004 from 1950-69. seasons is record.

#### Homer Pace After Age 34

If the accusations are correct, Bonds was 34 in his first season on steroids. Here are projected home run paces for each player after age 34.

PROJECTED PACE BASED ON AVERAGE OF PREVIOUS FIVE SEASONS.

#### Aaron

Actual homers slightly outpace projected homers for five seasons.

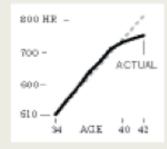

#### Ruth

Averaged 46.4 homers a season from age 30 to 34. Averaged 42.5 for next four seasons.

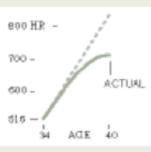

#### Bonds

From age 35 to 39, he averaged 14 more homers a season than projected.

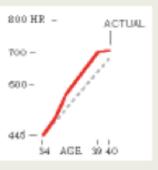

Note: Ages as of July 1 of each season.

a season

#### Others Taking Aim 429 HR nce Aaron, Ruth and Bonds SEASONS

#### Albert Pujols

Averaging 40 homers a season, he has started stronger than the three leaders did.

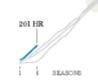

#### Ken Griffey Jr.

Many thought he would be the first to catch Ruth and Aaron until injuries limited. his output.

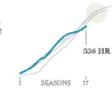

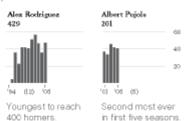

Amondo Con and Joe Word/The New York Times

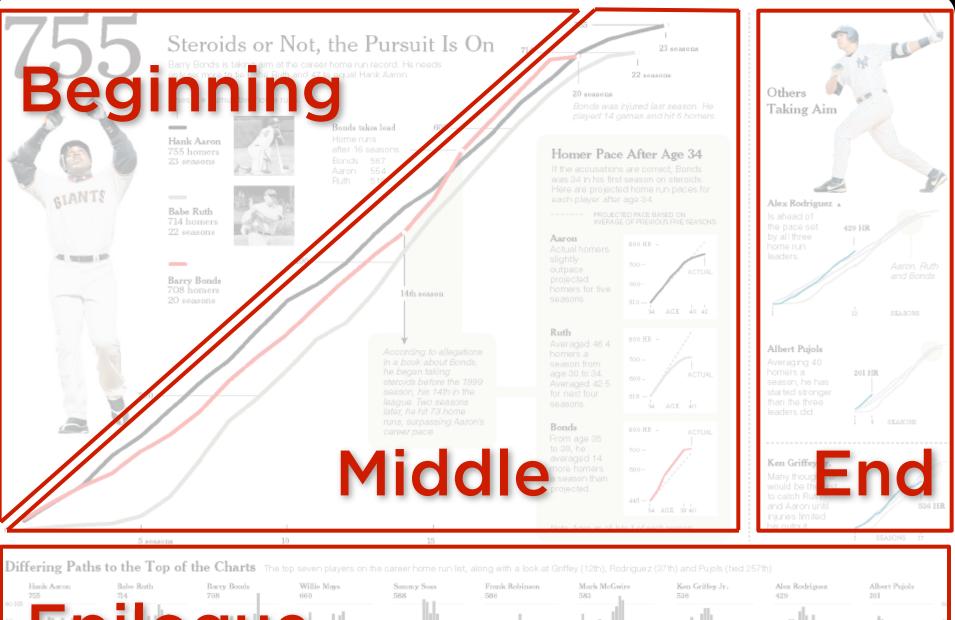

# The shit 30 or more (M.L. most). If st five seasons. The seasons is record. (49, 122, 316). The seasons is record. (49, 122, 316). The seasons is record. (49, 122, 316). The seasons is record. (49, 122, 316). The seasons is record. (49, 122, 316). The seasons is record. (49, 122, 316).

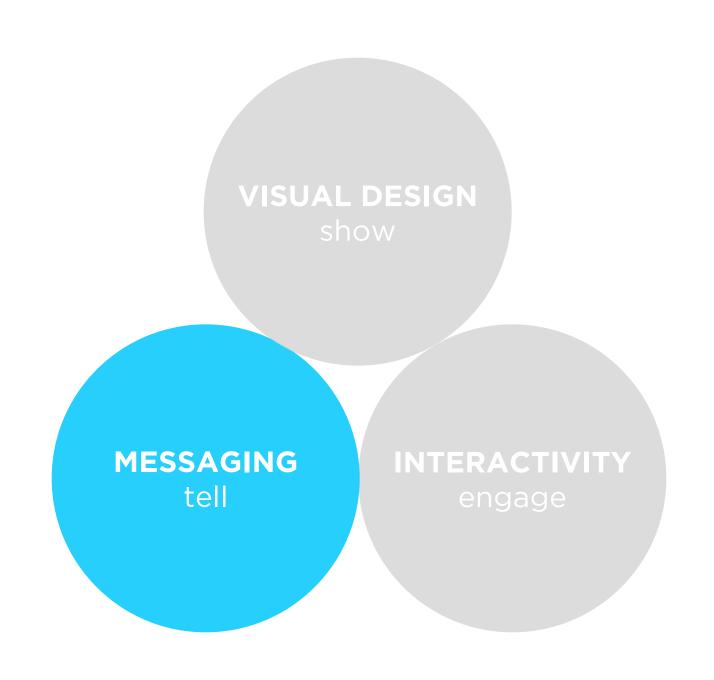

#### headline

24 Sheffield

25 Murray

509

504

17 years old

### caption

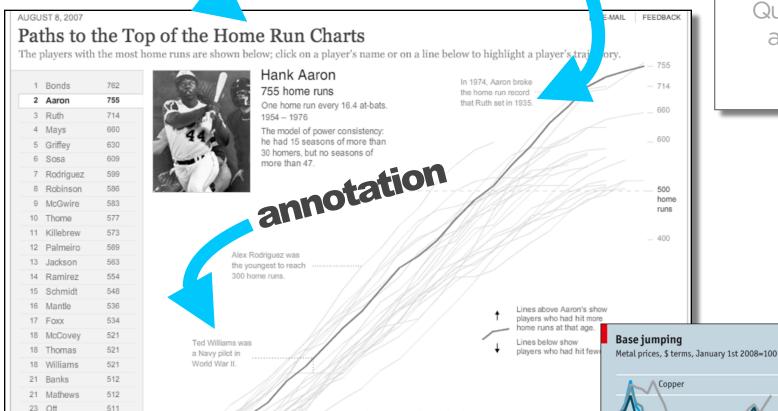

Babe Ruth spent the majority of his

35

first five seasons as a pitcher.

30

25

Use headlines, captions, & annotations.

Quickly draw attention to what's important.

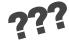

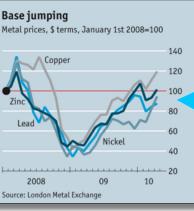

#### The Big Apple Is Recovering Its Shine Job creation in New York City has been running at almost triple the national rate in 2010. The biggest gains June unemployment have been in the retail, health, and foodservice industries. Real estate is starting to rebound, though both commercial and residential sales are way off their 2007 peaks. -Matt Robinson Industries with biodest Industries with biggest job gains in 2010 Job losses in 2010 Manhattan Residential Property Sales Manhattan Commercial Property Sales ■ Volume (in billions of dollars

June 20, 2011

## Weave text into the graphic\_not just at the beginning.

Text and graphics work better together than apart.

# Connect the text to the relevant graphics.

See Fig. 5

isolated

quire significantly more work than traditional nics. To make this work economical, visualizations and to stories that are either persistent or viral in order nue-generating traffic. Persistent stories cover amatic themes" that maintain relevance over time crisis, food economics, the housing market). zations to persistent themes "fattens and elongates" r visualizations (which are already fatter and longer tories). During this slow-burn, these visualizations I by hundreds of stories over several months and se evolve. Viral stories achieve heavy traffic punctuated spikes of popularity. These stories tend ology, personalities, or sensational news. To get the buck, produce visualizations for editorial content sistent or viral

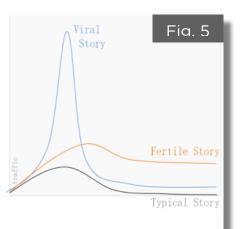

#### **Bloomberg**

#### The Supreme Court gets the Wal-Mart ruling right.

Everything about Wal-Mart Stores Inc. (WMT) is big. Total sales, at \$422 billion last year, exceeded the gross domestic product of all but 18 countries. Its 4,300 U.S. stores employ more than 1.4 million people, more than any other U.S.

So the verdict handed down yesterday by the U.S. Supreme Court in Wal-Mart v. Dukes was suitably outsized: it decided the largest workplace discrimination case in history. The decision, which was unanimous in one part, and split along the familiar 5- 4 ideological lines in another, was the correct one.

The lawsuit was brought on behalf of every woman who worked for Wal-Mart since late December 1998, more than 1.5 million in all. The Supreme Court, which hadn't reviewed the standards for class-action suits in 12 years, told the women they didn't have enough in common to sue the company as a monolithic class.

The female plaintiffs claimed that they had been illegally denied pay and promotions despite a company policy against sex discrimination. The suit relied largely on statistics, which seemed damning enough.

Women filled 70 percent of Wal-Mart's hourly jobs, yet made up only 33 percent of management employees. Women were paid less than men in every region, even when they had higher performance ratings and seniority.

The plaintiffs bolstered their case with affidavits detailing the experiences of 120 individuals. One female worker said she was told to "doll up" if she wanted a promotion.

Wal-Mart devastatingly turned the numbers against the plaintiffs. One brief filed on behalf of the women cited Census Bureau figures showing that U.S. median earnings of women in 2009 were 77 percent of men's earnings. The company pointed out that women at Wal-Mart earned between 85 percent and 95 percent of what male colleagues earned. They actually did better at Wal-Mart than in the country at large.

As for the affidavits, the company said they represented just one-thousandth of one percent of women employed at the retailer since December 1998.

As Justice Antonin Scalia wrote for the majority. Without some glue holding together the alleged reasons' for Wal-Mart's pay and promotion decisions, it was impossible to say that all of the class members suffered the same injury at different stores run by different managers across the nation. Wal-Mart allows local managers wide latitude in wages and promotions.

The plaintiffs can still bring lawsuits individually, and many certainly will, Some may even band together in smaller classes - if they worked at the same store, for example, and believe they experienced systemic discrimination from the same managers.

In the end, what the women were really trying to prove is that Wal-Mart has a corporate culture that favors men. Some of the briefs filed with the court claimed that promotions were characterized as a "tap on the shoulder," with local managers having great discretion in deciding whose shoulder to tap. Vacancies were not regularly

posted. Employees were discouraged from discussing their compensation, presumably to prevent comparisons.

As Justice Ruth Bader Ginsburg wrote in a partial dissent, such behavior could be a cover for bias against women. It will be up to other courts to make sure Wal-Mart doesn't use its decentralized management to escape legal is from responsibility. But those cases should be dealt with on their individual merits -and unique facts.

This opinion is likely to make litigation harder for other employment class actions that bind together disparate litigants in a single class. But a class of 1.5 million employees faces an appropriately high hurdle. This class didn't clear it.

So the verdict handed down yesterday by the U.S. Supreme Court in Wal-Mart v. Dukes was suitably outsized; it decided the largest workplace discrimination case in history. The decision, which was unanimous in one part, and split along the familiar 5- 4 ideological lines in another, was the correct one.

The lawsuit was brought on behalf of every woman who worked for Wal-Mart since late December 1998, more than 1.5 million in all. The Supreme Court, which hadn't reviewed the standards for class-action suits in 12 years, told the women they didn't have enough in common to sue the company as a monolithic class.

The female plaintiffs claimed that they had been illegally denied pay and promotions despite a company policy against sex discrimination. The suit relied largely on statistics, which seemed damning enough. And this is the end of my first graphic for Bloomberg.

women sued Wal-Mart Women were for discriminatory pay & promotion practices, using mostly statistics million to make their case. when they Women filled 70% of hourly jobs... had higher ratings and ...but only 33% of management.

paid less than men in every region, even

seniority.

But Wal-Mart's numbers showed their women fared better than elsewhere in the country.

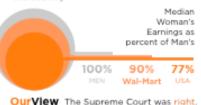

# integrated

#### **Word-Specific**

Pictures illustrate the words

#### **Picture-Specific**

Words accentuate aspects of the scene

#### **Duo-Specific**

Words and pictures send the same message

#### Intersecting

Words and pictures contribute information independently

#### Interdependent

Word and pictures combine to convey an idea neither conveys alone

#### **Parallel**

Words and pictures seem to be independent.

#### **Montage**

Words and pictures combine pictorially.

#### CONTINUED...

Weave text into the graphic\_not just at the beginning.

Text and graphics work better together than apart.

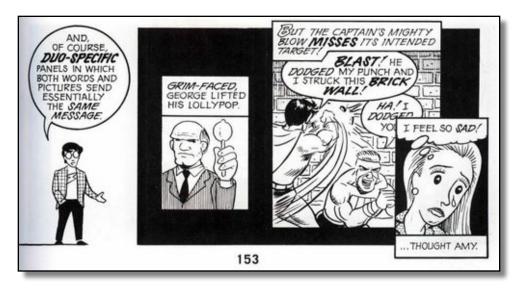

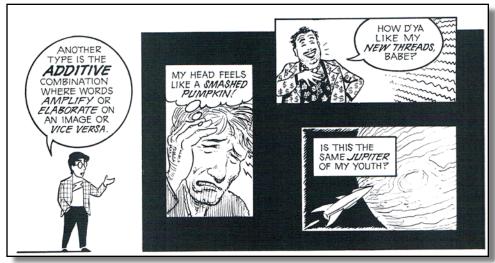

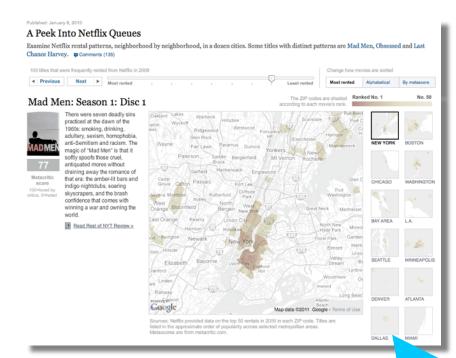

Start with an editorially interesting view.

Default views can be boring. Curate the experience from the beginning.

#### Wetlands Destruction

Make data relatable. Put numbers and facts in context.

250 thousand square miles means nothing. It's the size of Texas!

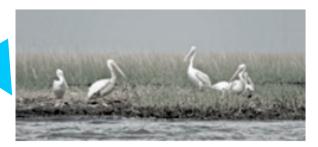

Coastal marshes absorb fertilizer runoff from farms and buffer civilization from Gulf storms. Losses in coastal watersheds, 1998 to 2004

Great Lakes 20,000 acres

Atlantic 110,000 acres

Aug 16, 2010

#### Mind your precision.

Significant digits, tick marks, and labels suggest what deserves attention.

#### Representative District Fiscal 2010 contract spending Mike Coffman \$3.26 billion Colo. 6 2.98 billion Doug Lamborn Colo. 5 2.76 billion Rob Bishop Utah 1 Kenny Marchant 2.58 billion Texas 24 2.40 billion Jeff Duncan S.C. 3 2.36 billion Sandy Adams Fla. 24 Lamar Smith Texas 21 1.65 billion 1.49 billion Steve Scalise La. 1 1.47 billion Jeff Landry La. 3 Roscoe Bartlett Md. 6 1.44 billion 1.42 billion John Carter Texas 31

#### BGOV INTERACTIVE

#### Medicare and Medicaid Spending Show No Signs of Slowing Down

Centers for Medicare and Medicaid Services projects increases in spending compared to gross domestic product and national health expenditures.

Projected spending

Projected spending as a percent of NHE

Projected spending as a percent of GDP

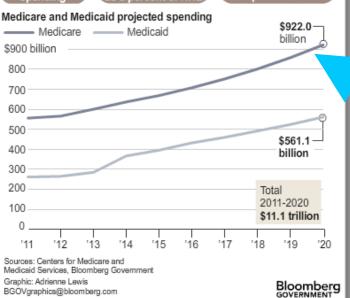

# too precise

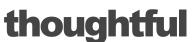

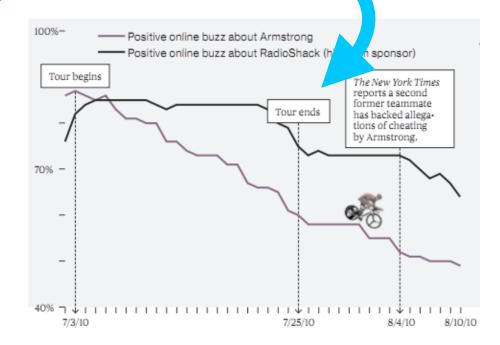

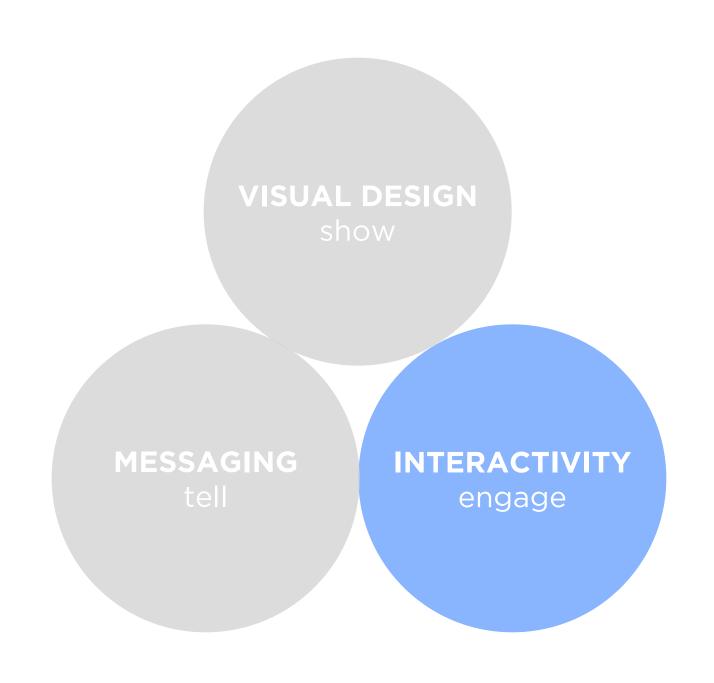

Interactive features should scream interactivity.

Be explicit.

Avoid a click-and-seek experience.

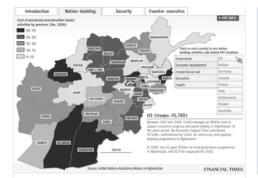

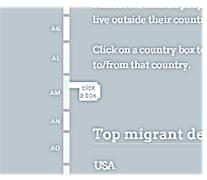

# Pedal

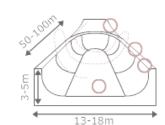

#### visual cues

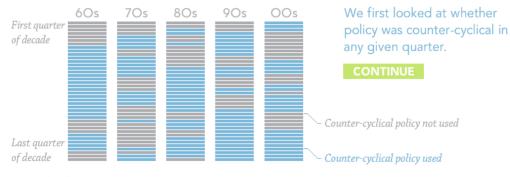

suggested actions

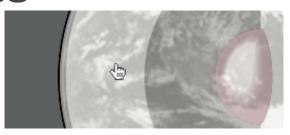

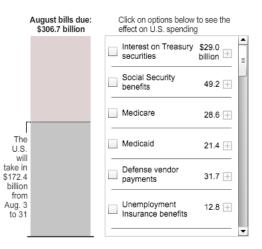

#### familiar widgets

Source: Bloomberg

#### BGOV INTERACTIVE

#### Medicare and Medicaid Spending Show No Signs of Slowing Down

Centers for Medicare and Medicaid Services projects increases in spending compared to gross domestic product and national health expenditures.

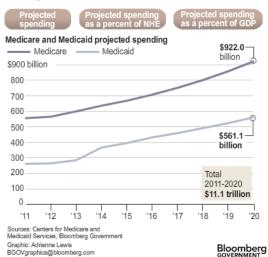

# Interactive features should react to the user.

Depress buttons, highlight items, animate widgets.

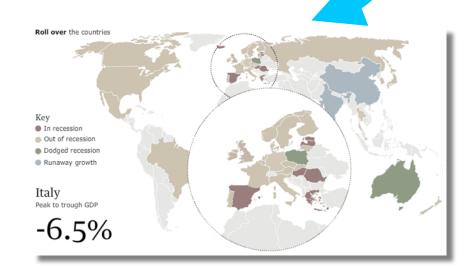

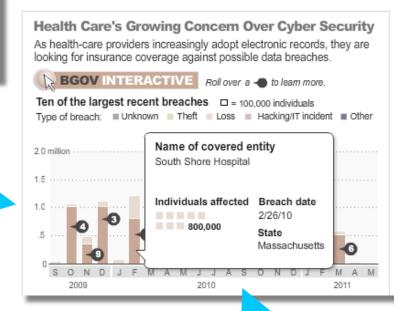

#### Don't obscure data.

Avoid letting popups obscure data.

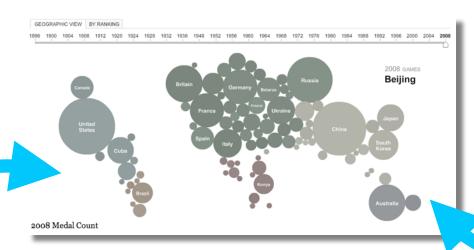

Make the visualization "look alive".

Things move even without the user!

# Demonstrate interactivity.

Animate interactive widgets for tacit tutorials.

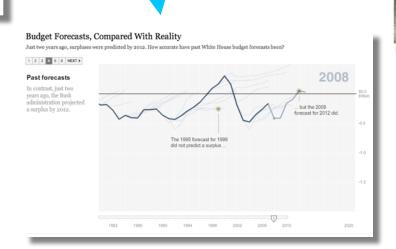

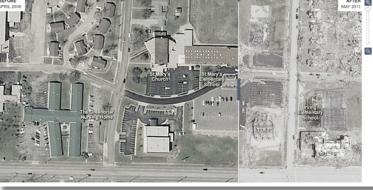

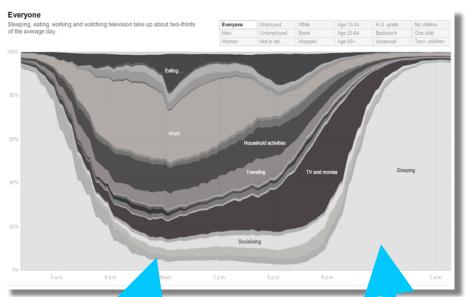

Include a progress bar and "back" and "reset" buttons Linear navigation is important— especially with lots of interactivity.

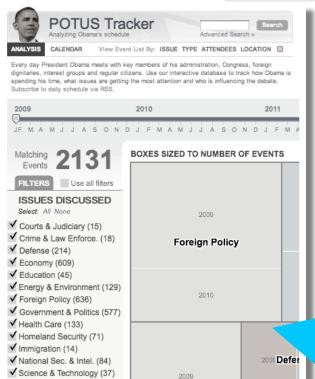

✓ Social Issues (156)

Restrict interactivity to key dimensions. The more interactivity, the less story.

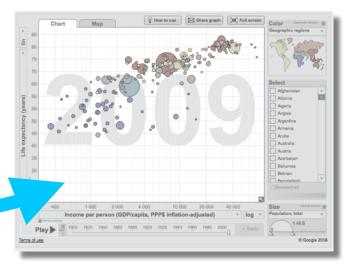

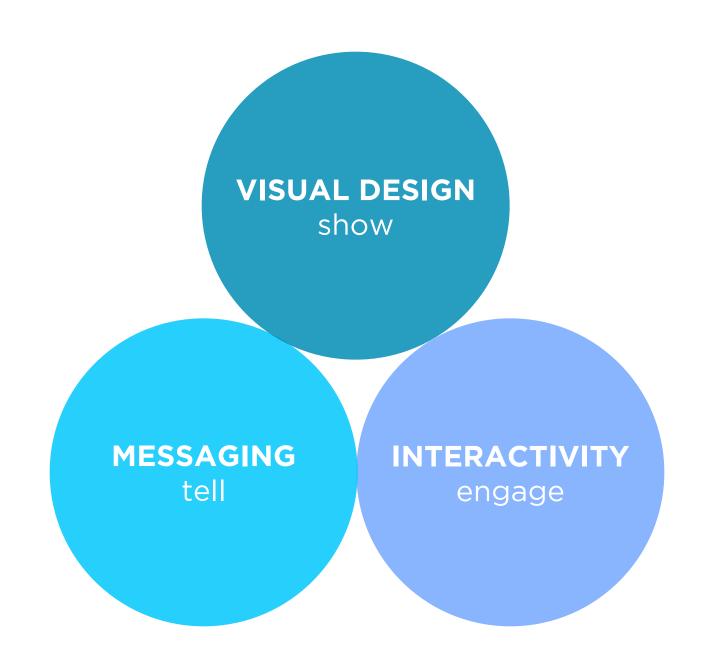

#### Sound & Video

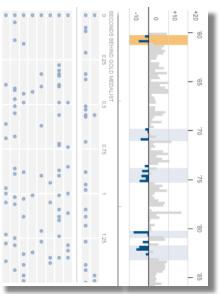

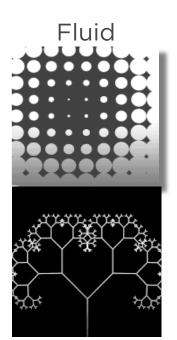

#### Linking

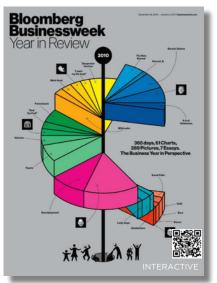

#### Mobile

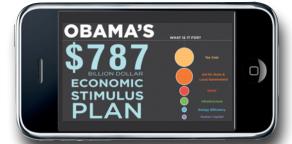

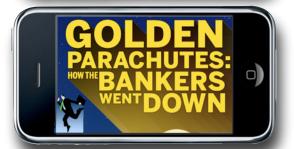

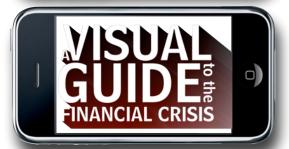

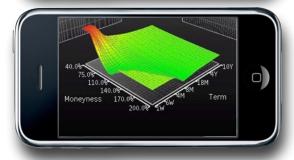

# **WHAT'S**

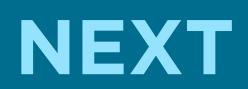

## Scrollytelling

How the Recession Shaped the Economy
So You Think You Can Scroll?

# Scrollytelling

Mobile: Swipe is the New Scroll?

# DATA JOURNALISM IS NOT GRAPHICS AND VISUALIZATIONS. IT'S ABOUT

TELLING THE STORY IN THE BEST WAY POSSIBLE.

SOMETIMES THAT WILL BE A VISUALIZATION...
BUT SOMETIMES IT'S A NEWS STORY. SOMETIMES, JUST
PUBLISHING THE NUMBER IS ENOUGH.

SIMON ROGERS, THE GUARDIAN // 2011

PEOPLE HAVE BEGUN TO FORGET HOW
POWERFUL HUMAN STORIES ARE,
EXCHANGING THEIR SENSE OF EMPATHY FOR
A FETISHISTIC FASCINATION WITH DATA...
THE HUMAN STUFF IS THE MAIN STUFF,
AND THE DATA SHOULD ENRICH IT.

JONATHAN HARRIS // 2008

# WISUALIZATION & JOURNALISM

# Interactive Visualizations Drive Traffic

Slow burn vs. Burn out

quire significantly more work than traditional nics. To make this work economical, visualizations ed to stories that are either persistent or viral in order nue-generating traffic. Persistent stories cover amatic themes" that maintain relevance over time crisis, food economics, the housing market). zations to persistent themes "fattens and elongates" r visualizations (which are already fatter and longer tories). During this slow-burn, these visualizations I by hundreds of stories over several months and es evolve. Viral stories achieve heavy traffic ounctuated spikes of popularity. These stories tend ology, personalities, or sensational news. To get the buck, produce visualizations for editorial content sistent or viral

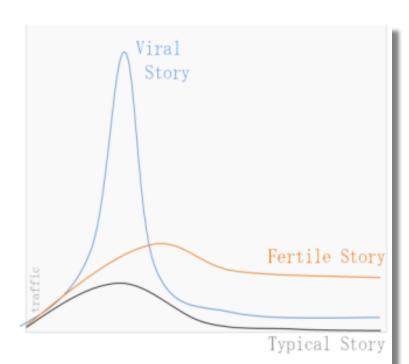

Fast Turnaround What can be done quickly?

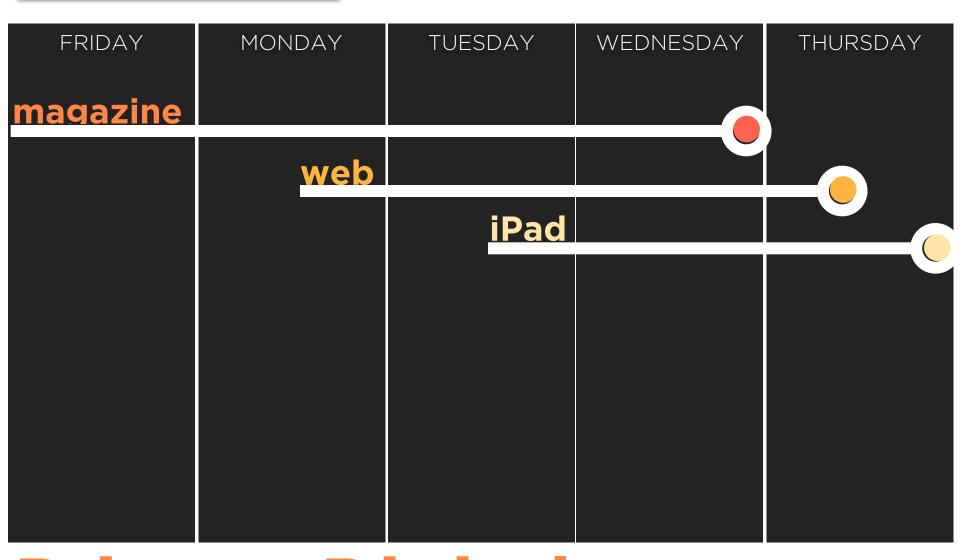

# **Print to Digital**

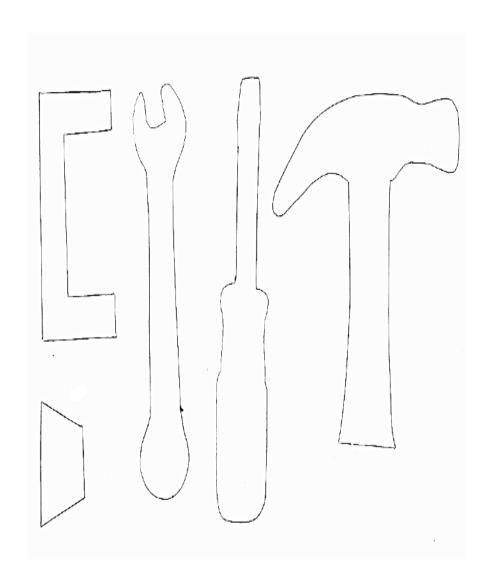

Templates & Tools
High demand for visualization tools for non-technical journalists

What are the big seminal themes over the next year?

Build visualizations that update with those themes...

Link to them every chance you get!

# Magical Candidate Who has all these skills?

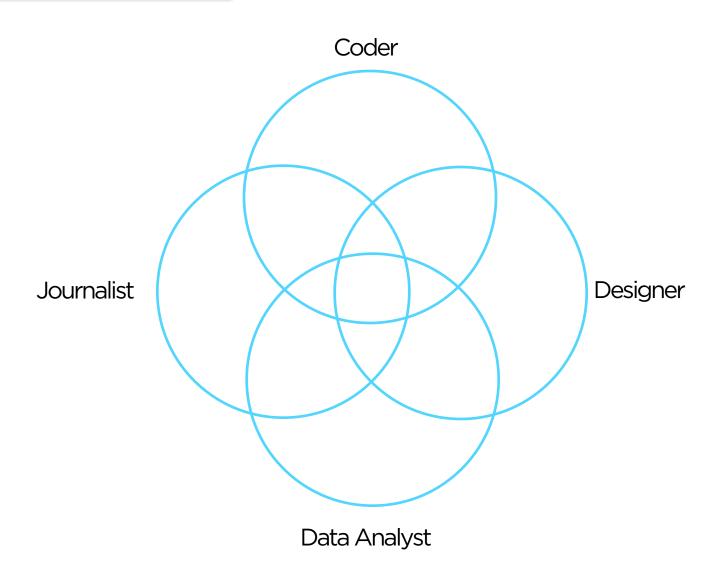

(1) Choose your visualization type carefully. Know your options. Even obscure ones.

(2) The more linear, the more like a story.

Stories have a beginning, middle, and end.

(3) Use establishing shots.

Situate the viewer before diving in.

(4) Make it clear what to look at and when—especially where to start.

Guide readers through the story or they'll get lost.

(5) Limit complexity at first. Reveal as needed.

Don't confuse the reader with extraneous information.

(6) Consistent visual frameworks.

Keep things tidy.

(7) Use staging and animation for complicated transitions.

Stage big transitions to avoid confusing readers

(8) Design Matters.

Duh.

(9) Avoid "chart junk" (Tufte).

Extra marks distract from the data.

(10) "Cool" and "readability" are at odds.

Recognize the trade-off and choose your audience.

# VISUAL DESIGN show the story

# (1) The more text, the more storytelling.

Graphs are abstract. Words give concrete interpretations.

(2) Say the point you're making with the graphic.

Don't make the reader figure it out on his own.

(3) Use headlines, captions, & annotations.

Quickly draw attention to what's important.

(4) Weave text into the graphic\_not just the beginning.

Text and graphics work better together than apart.

(5) Start with an editorially interesting view.

Default views can be boring. Curate the experience from the beginning.

(6) Make data relatable. Put numbers and facts in context.

250 thousand square miles means nothing. It's the size of Texas!

(7) Connect the text to the relevant graphics.

See Fig. 5

(8) Don't ignore summaries & conclusions.

Answer the "so what?" or the reader leaves empty handed.

(9) Mind your precision.

Significant digits, tickmarks, and labels suggest what deserves attention.

# **MESSAGING** tell the story

# (1) Demonstrate interactivity.

Animate interactive widgets for tacit tutorials.

(2) Interactive features should scream interactivity.

Avoid a click-and-seek experience.

(3) Interactive features should react to the user.

Depress buttons, highlight items, animate widgets.

(4) Restrict interactivity to key dimensions.

The more interactivity, the less story.

(5) Make the visualization "look alive".

Things move even without the user!

(6) Don't obscure data.

Avoid letting pop-ups obscure data.

(7) Include a progress bar and "back" and "reset" buttons

Linear navigation is important—especially with lots of interactivity.

# **INTERACTIVITY** engage

### **New York Times**

New York Times. The jobless rate for people like you.

http://www.nytimes.com/interactive/2009/11/06/business/economy/unemployment-lines.html

New York Times. How many households are like yours?

http://www.nytimes.com/interactive/2011/06/19/nyregion/how-many-households-are-like-yours.html

New York Times. The Death of a Terrorist: a Turning Point?

http://www.nytimes.com/interactive/2011/05/03/us/20110503-osama-response.html

New York Times. Paths to the Top of the Home Run Charts.

http://www.nytimes.com/ref/sports/20070731\_BONDS\_GRAPHIC.html

New York Times. A Peek Into Netflix Queues.

http://www.nytimes.com/interactive/2010/01/10/nyregion/20100110-netflix-map.html

New York Times. A Map of Olympic Medals.

http://www.nytimes.com/interactive/2008/08/04/sports/olympics/20080804 MEDALCOUNT MAP.html

New York Times. Aerial Photographs of Joplin Before and After the Tornado

http://www.nytimes.com/interactive/2011/05/25/us/joplin-aerial.html

New York Times. How different groups spend their day.

http://www.nytimes.com/interactive/2009/07/31/business/20080801-metrics-graphic.html

New York Times. Taking the Corners.

http://www.nytimes.com/interactive/2010/02/20/sports/olympics/20100220-davis-graphic.html

New York Times. Alpine Skiing, From Technical Turns to Tucks and Speed

http://www.nytimes.com/interactive/2010/02/20/sports/olympics/downhill-overview.html

New York Times. Luge Crash at the Olympics.

http://www.nytimes.com/interactive/2010/02/12/sports/olympics/LUGEDEATH.html

New York Times. Budget forecasts compared to reality.

http://www.nytimes.com/interactive/2010/02/02/us/politics/20100201-budget-porcupine-graphic.html

New York Times. Fractions of a Second: An Olympic Musical.

http://www.nytimes.com/interactive/2010/02/26/sports/olympics/20100226-olysymphony.html

New York Times. How the Government Dealt with Past Recessions.

http://www.nytimes.com/interactive/2009/01/26/business/economy/20090126-recessions-graphic.html

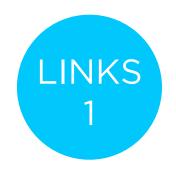

# The Guardian

Guardian. Toyota's sticky accelerator problem.

http://www.guardian.co.uk/business/interactive/2010/feb/04/toyota-automotive-industry

Guardian, Shaun White's Double McTwist.

http://www.guardian.co.uk/sport/interactive/2010/feb/19/winterolympics2010-vancouver

Guardian. Earthquakes: Why they happen.

http://www.guardian.co.uk/world/interactive/2008/jan/23/earthquakes

Guardian. Oscars 2011: an interactive guide to this year's best picture nominees

http://www.guardian.co.uk/film/interactive/2011/feb/21/oscars-2011-best-picture-nominations-interactive-guide

Guardian. Inflation in the UK.

http://www.guardian.co.uk/business/interactive/2009/mar/24/rpi-inflation?intcmp=239

Guardian. The World's Economy Turns the Corner.

http://www.guardian.co.uk/business/interactive/2010/jan/26/recession-gdp

# Miscellaneous

Aaron Koblin. Personal website with work. http://www.aaronkoblin.com/work.html

Jeff Heer. Seneus.

http://vis.stanford.edu/papers/senseus

Stamen. MTV Video Music Awards.

http://stamen.com/clients/mtv

Simon Rogers. Data journalism at the Guardian: what is it and how do we do it?

http://www.guardian.co.uk/news/datablog/2011/jul/28/data-journalism

GapMinder

http://www.gapminder.org

Gapminder. Human Development Trends 2005.

http://www.gapminder.org/downloads/human-development-trends-2005/

People Movin

http://peoplemov.in/

Visual Complexity. Football Drawings.

http://www.visualcomplexity.com/vc/project\_details.cfm?id=452&index=452&domain

Dan Archer. Nisoor square shootings of 2007 http://www.cartoonmovement.com/icomic/11

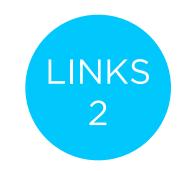

## **BGOV**

BGOV. Federal Programs on Debt-Limit Bubble

http://about.bgov.com/2011/07/12/august-invoices-show-u-s-treasury%E2%80%99s-limited-choices/

BGOV. Hospitals Wary of Data Breaches Seek Cyber Insurance From AIG

http://www.bgov.com/news\_item/4D53U6teO2rko9nUq8XDoQ

BGOV. Medicare-Medicaid Costs \$1.5 Trillion by 2020: Chart of the Day.

http://www.bgov.com/news\_item/XwqMzluxD58Dh0n6lvp8WA

BGOV. Kentucky Bourbon's Seoul Appeal May Rise With Trade Agreement.

http://www.bgov.com/news\_item/PtRA9\_pVGxAHjVVsjZev\_g

BGOV. Preparing Americans for Death Lets Hospices Neglect End of Life.

http://www.bgov.com/news\_item/On7zzjnP-22zll6mQUeigw

BGOV. Tea Party Debt Deal Opponents Gain From U.S. Awards.

http://www.bgov.com/news\_item/JcPzqhvW8bn8LuuhhO8KNA

BGOV. August Invoices show Treasury's Limited Choices.

http://about.bgov.com/2011/07/12/august-invoices-show-u-s-treasury%E2%80%99s-limited-choices/

BGOV. Dodd-Frank One Year Later: The Key Players

http://www.bgov.com/news\_item/WMrg8I6JoxhifG-KDDpytg

# Businessweek

Businessweek. The Credit Boom's Best and Worst Deals.

http://images.businessweek.com/mz/10/34/1034mergers47.pdf?chan=magazine+channel news+-+markets+%2B+finance

Businessweek. Amid doping furer, Lance Armstrong's reputation heads downhill.

http://images.businessweek.com/mz/10/34/1034endorsments22.pdf?chan=magazine+channel\_news+-+companies+%2B+industries

Bloomberg Interactive Insights. America tied up by debt record.

http://www.bloomberg.com/insight/america-tied-up-by-record-debt.html

Businessweek. How to save Greece.

http://www.businessweek.com/magazine/content/11 27/b4235000567802.htm

Businessweek. The Big Apple is Recovering its Shine.

 $\underline{http://images.businessweek.com/mz/10/34/1034therecovery11.pdf?chan=magazine+channel\_news+-+global+economics}$ 

Businessweek. Problem? What Problem?

http://www.businessweek.com/magazine/content/11\_26/b4234013596135.htm

Businessweek. Oil on Troubled Waters.

http://images.businessweek.com/mz/10/34/1034oilbp53.pdf

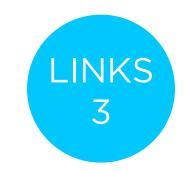

# **The Washington Post**

Washington Post. Obama's Calendar. <a href="http://projects.washingtonpost.com/potus-tracker/">http://projects.washingtonpost.com/potus-tracker/</a>

Washington Post. Spheres of Influence: The Bush Campaign Pioneers. http://www.washingtonpost.com/wp-srv/politics/pioneers/pioneers spheres.html

Washington Post. On the Map: On the Map: Five Major North Korean Prison Camps <a href="http://www.washingtonpost.com/wp-srv/special/world/north-korean-prison-camps-2009/">http://www.washingtonpost.com/wp-srv/special/world/north-korean-prison-camps-2009/</a>

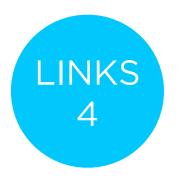